### $UN-32$

POWER TRANSFORMATION TECHNIQUE

IN BASIC

FOR FLOOD FREQUENCY ANALYSIS

SATISH CHANDRA DIRECTOR

STUDY GROUP

BHUVNESH VARSHNEY

NATIONAL INSTITUTE OF HYDROLOGY JALVIGYAN BHAVAN ROORKEE-247667 (U.P.) INDIA

1988-89

**CONTENTS** 

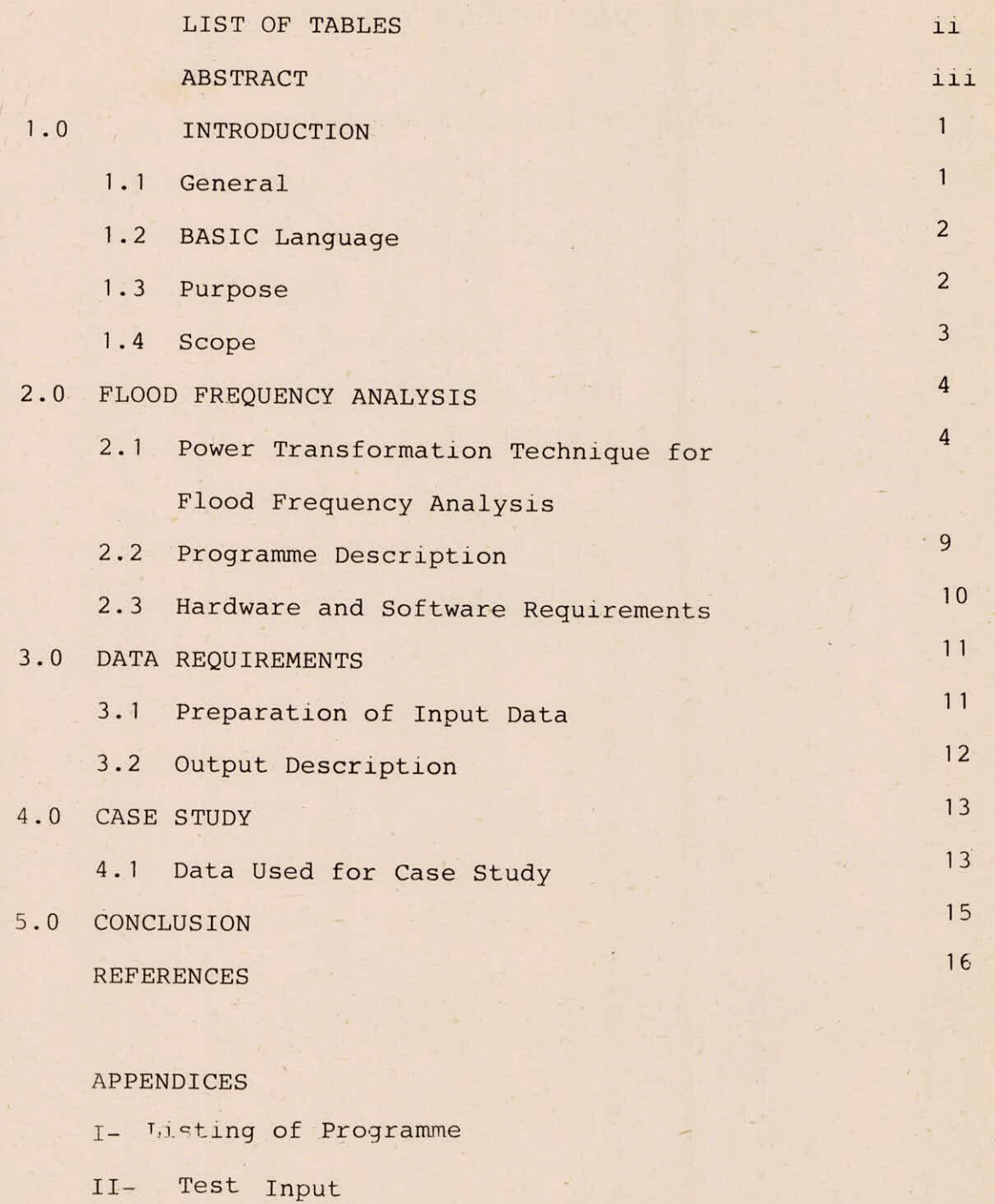

III- Test Output

### LIST OF TABLES

### TABLE TITLE TITLE PAGE  $1.$ Relationship between Beta and CK Required 8 for Kurtosis Corrected Standard Normal Deviates 2. Adjusted Standard Deviate K For 8 Smaller Probabilities Alpha for Values of Beta.

### ABSTRACT

Flood frequency analysis is a very useful technique for the estimation of design flood corresponding to a specified recurrence interval from the limited data. Generally, sample data is fit to several frequency distributions and then a suitabele distribution is considered for estimating the floods of required recurrence intervals. Instead of fitting a probability distribution to raw data, sometimes the data is transformed, so that it conforms to a particular distribution of known characteristics for the purpose of flood frequency analysis. Power transformation (Box and Cox) is one of the powerfu] techniques for transforming any data series to near normal series.

The present user/ s manual describes the power transformation technique in details and the computer programme transforms the given series of annual maximum peak flood to near normal distribution using power transformation. It then performs the flood frequency analysis on this transformed series using the method of moments for estimating 50,100,200,500,1000 and 10,000 years return period floods using two approaches based on the criteria that (i) coefficient of skewness is nearly zero and (ii) coefficient of skewness is nearly zero and coefficient of Kurtosis nearly equal to 3.0

The programme of this user s manual is usable both on VAX-11/780 computer system as well as on IBM compatible Personal Computer with minor changes, which iii

has been described in the programme itself. This user's manual also lists the sample input and corresponding generated output of one example.

### 1.1 General

The estimation of design flood of desired frequency from fairly short series of observed data is one of the major problems faced in hydrology. The sample data is used to fit frequency or probability distribution which in turn is used to extrapolate from recorded events to design events either graphically or analytically.

Graphical method has the advantage of simplicity and visual presentation. But the main disadvantage is that different persons will fit different curves. In theoretical analysis, either the data are fitted to the most appropriate frequency distribution or the data are transformed to a particular frequency distribution of known characteristics.

,

Since the properties of a normal distribution are completely defined, so this distribution is generally used. But the hydrological data in its original form are rarely normally distributed. Many of the hydrological data are positively skewed and so the application of normal distribution to the original data is not appropriate. However, various methods are available to transform the data to normal distribution e.g. log transformation (Chow, 1954), inverse pearson type III transformation (Beard, 1967), Square root transformation, (Richardson, 1978), cube root transformation (Stidd, 1953), and inverse log pearson type III transformation. All

1

these transformations have been shown to be special cases of power transformation (Box and Cox, 1964).

Goodness of fit of various distribution is examined based on some statistical criteria. Chi-square test, Kolmorov-Smirnov and Crammer-Von Mises test are some of the well known tests for this purpose.

### 1.2 BASIC Language

Although BASIC stands for Beginner<sup>3</sup> s All-purpose Symbolic Instruction Code, it is an extremely powerful and useful language.

Within the last few years, BASIC has become one of the leading programming languages because of widespread popularity and proliferation of microcomputers, nearly all of which now have BASIC interpreters or compilers.

BASIC is easy to earn and use. It is very flexible and is very well suited for use in an interactive environment. It has the facility for manipulation of character strings and carrying out arithmatical operations on matrices.

BASIC is relatively standardized, though there may be minor differences between one version of BASIC and another. Thus the language is largely machine-independent. Consequently, most BASIC programmes can be run of many different computers with little or no modification. 1.3 Purpose

The computer programme has been developed in BASIC

2

on the basis of the logic given by Seth and Perumal (1982). It performs the flood frequency analysis using the power transformation for estimating the floods of 50,100,200, 500,1000, 10,000 years return periods. This analysis is based on the two approaches viz. (i) the coefficient of skewness is nearly zero and (ii) the coefficient of kurtosis is nearly equal to 3.0 as well as coefficient of skewness is nearly zero.

### 1.4 Scope

The programme can be used to estimate the peak flood of specified return periods. Statistical parameters e.g. mean, standard deviation, coefficient of skewness, coefficient of kurtosis and Chi-Square statistic etc. can also be computed.

### 2.0 FLOOD FREQUENCY ANALYSIS

The basic objective in the use of statistical methods and statistical distribution is the analysis of outcomes of real observations of random phenomena such as floods. For solving the practical statistical problems, generally the following steps are involved: Application of various statistical distribution.  $i)$ 

 $ii)$ Estimation of their parameters

- iii) A check of the goodness of the distribution in fitting the given sample of annual maximum peak series by various statistical tests.
- Selection of most appropriate statistical dis $iv)$ tribution.

v) Prediction of future floods using this distribution. In this user<sup>9</sup> s manual, power transformation has been discussed and used. The parameters of the distribution are estimated by the method of moments.

2.1 Power Transformation Technique for flood Frequency Analysis:

The given annual peak flood series can be transformed to the nearly normal distribution by using power transformation. (Box & Cox) i.e.

 $x_i^{\lambda}$  - 1  $Z_i = \frac{1}{\sqrt{2\pi}}$  for and  $Z_i = \ln X_i$  for  $\lambda \to 0$  $\ldots$  (1)

4

in which,

$$
X_i
$$
 = the variate of given series

 $Z_i$  = the transformed variates

 $\lambda$  = an exponent which near normalizes the series and its value is found by trial and error.

Eqn.(1) is a more general power transformation and it can be shown that the logarithmic, reciprocal, and square root transformation are special cases of it.

The near normalization is considered to be achieved when the coefficient of skewness (CS) of the transformed series approaches to zero.

The unbiased coefficient of skewness of the sample data is computed as:

is computed as:  
\n
$$
CS = \frac{N}{(N-1)(N-2)} \left[ \frac{\sum_{i=1}^{N} (\frac{Z_i - \overline{Z}_i}{S^3})^3}{S^3} \right] \dots (ii)
$$

where,

 $N =$  the sample size

 $Z_i$  = the power transformed variate

 $\overline{z}_i$  = the mean of the power transformed variates

$$
= \frac{1}{N} \sum_{i=1}^{N} z_i \qquad \qquad \dots (iii)
$$

S = Sample standard deviation

$$
= \frac{1}{(N-1)} \left[ \sum_{i=1}^{N} (z_i - \overline{z}_i)^2 \right]^{1/2} \qquad \qquad \dots (iv)
$$

The value of  $\lambda$  which near normalizes the data series is obtaihed by grid search technique by using the criterion that there is a systematic variation of CS for variation of  $\lambda$  . For near normality the value

of CSL (deviation of coefficient of skewness) is specified depending upon the accuracy required. It is found that 0.001 is a quite reasonable value. So in present programme this value has been inputted.

data is computed as:  $\frac{N}{2}$   $- 4$ The unbiased coefficient of kurtosis of the sample

$$
CK = \frac{N^2}{(N-1)(N-2)(N-3)} \qquad \left[ \frac{\frac{2}{n-1}(\frac{2}{n} - \frac{2}{n})}{S^4} \right] \qquad \qquad \ldots \, (\text{v})
$$

The transformed series is said to be near normalized if the coefficient of kurtosis (CK) of the transformed series may be near to, if not equal to 3.0, as required for normal distribution.

Estimation of flood peaks:

Neglecting the kurtosis in the transformed series, the flood peak X(T) of recurrence interval T can be estimated from the following expression-

$$
X_T = (Z_T \lambda + 1)^{1/\lambda}
$$

where,

 $X_{\text{T}}$  = Flood peak magnitude in the original series. Z<sub>T</sub> = Flood peak magnitude in the transformed series.  $\overline{z}$  + K(T)s (vii)<sup>\*</sup>

K(T) = Standard deviate corresponding to recurrence interval T

For taking into consideration the effect of kurtosis K(T) should be adjusted for estimating  $X_{T}$  by eqn.(vi) so, in spite of standard deviate, it will be a function of Kurtosis CK to account for non-normality.

Box and Tio (1973) have introduced a factor  $\beta$ as a measure of symmetrical distribution (Table 1 and 2). Thus the transformed series can be adjusted for Kurtosis by using the value of the adjusted standard deviate K corresponding to the calculated value of  $\beta$ . The programme computes the estimates of different recurrence intervals based on kurtosis correction procedure.

Although, log transformation is a particular case of power transformation, its identification due to the required division of the quantity  $(X^{\lambda} - 1)$  by  $\lambda$ , which is nearly equal to zero. Therefore, provision is made in the programme to compute, in variably, the log transformation of the series for the purpose of computing flood peak estimates for 50, 100,200,500, 1000 and 10,000 year return periods.

The goodness of fit test:

The goodness of fit is evaluated by the most commonly used Chi-Square statistic viz.,(i) equal class interval method and (ii) equal probability method. The latter approach has been used in present programme. The observed data are grouped into NCLASS Classes. The number of classes is supplied by the user. The Chi-Square Statistic is

computed as:  
\n
$$
\chi_{\mathcal{X}}^{2} = \sum_{i=1}^{NCLASS} \left[ \frac{(f_{oi} - f_{ei})^{2}}{f_{ei}} \right] \dots (viii)
$$

where

$$
f_{\text{o}i} = \text{the observed frequency in the } i^{\text{th}} \text{ class}
$$
  
interval

$$
f_{ei} = the expected frequency in the ith classinterval
$$

7

### TABLE-1

# **RELATIONSHIP BETWEEN BETA AND** CK **REQUIRED FOR** CURTOSIS CORRECTED RELATIONSHIP BETWEEN BETA AND CK REQUIRED FOR CURTOSIS CORRECTED<br>STANDARD NORMAL DEVIATES **STANDARD NORMAL DEVIATES**

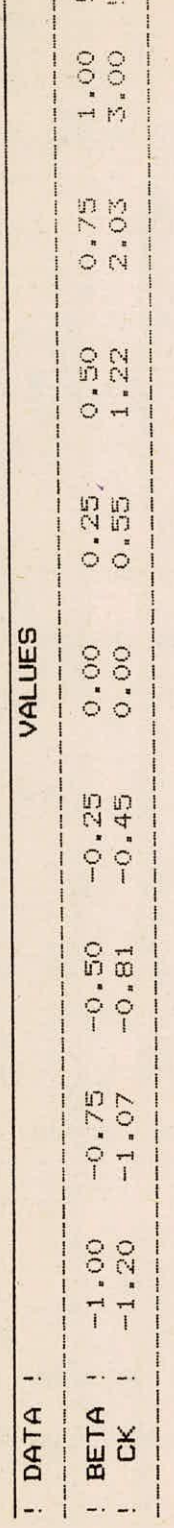

## **TABLE-2**

**DEVIATE K FOR SMALLER PROBABILITIES ALPHA FOR VALUES OF BETA**  ADJUSTED STANDARD DEVIATE K FOR SMALLER PROBABILITIES ALPHA FOR VALUES OF BETA ADJUSTED STANDARD

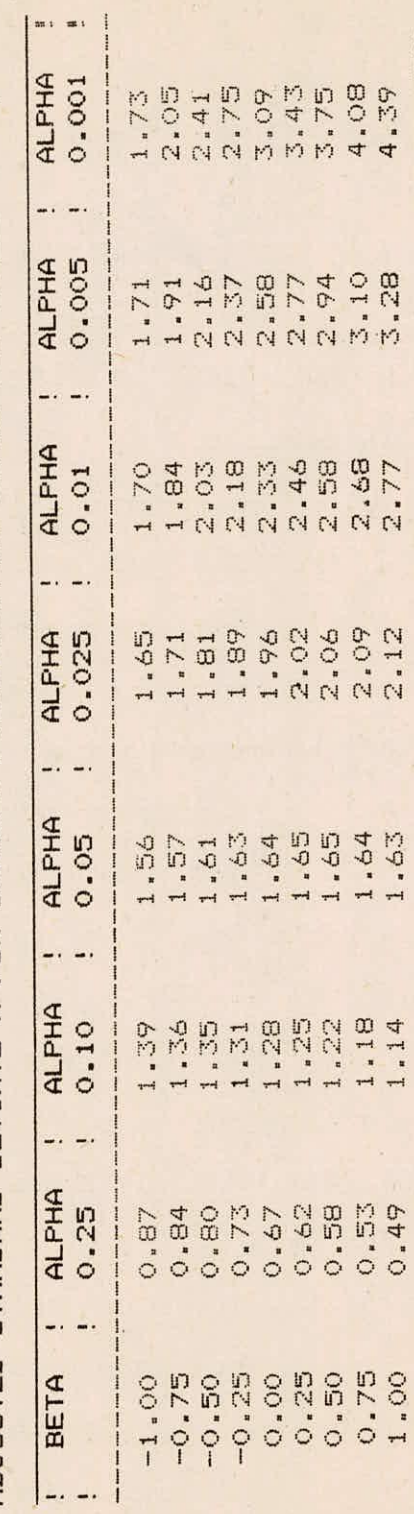

 $d =$  the level of significance at which the distribution of fitting the data is being tested. The programme only computes  $\chi^*$  statistic and it is left to the user for verifying the goodness of fit.

### 2.2 Programme Description

Much of the programme is explained by remark cards. However, subroutines used in the programme are explained in details:

 $(a)$ Subroutine STAPS

This subroutine calculates the statistical parameters e.g. Mean, Unbiased standard deviation, Unbiased coefficient of skewness and unbiased coefficient of kurtosis of the given series.

 $(b)$ Subroutine ASCOR

This subroutine has been used for arranging the given series in ascending order.

 $(c)$ Subroutine INPOL and Subroutine AKIMA

These subroutines are used for interpolation based on smooth curve fitting using procedure given by AKIMA (1970). It interpolates linearly if only two points are available.

 $(d)$ Subroutine CHIST

This subroutine computes the Chi-Square statistic based on equal probability criterion for each class interval

 $(e)$ Subroutine PROND

The purpose of this sub-routine is to calculate standard normal variate and the corresponding ordinate of the normal distribution for the given probability of non-exceedence.

The listing of computer programme has been given in Appendix I.

### 2.3 Hardware and Software Requirements

The programme has been written in BASIC and has been implemented and tested on VAX-11/780 version 4.2 computer system of National Institute of Hydrology, Roorkee, Same programme has also been tested and implemented on IBM Compatible Personal Computer with minor differences which have been explained in the programme itself by Remark Cards. It requires BASIC compiler and simple BASIC instruction to run the programme on VAX and Microsoft BASIC version.1.12 software on personal computer.

For VAX the CPU time required is 11.53 secs and total elapsed time is 16.57 sec. For P.C.total elapsed time required is 3 mins 4 secs.

3.0 DATA REQUIREMENTS

Description of input variables is given below: Variable Description Number of annual maximum values to be N analysed. NCLASS Number of classes used in the Chi-Square hest CSL Specified accuracy limit for coefficient of skewness RI Recurrence interval for which flood estimate are made. DL Grid size used in the search method for determining the power transformation exponent which near normalizes the series. IYEAR Year corresponding to the annual maximum series X the annual maximum series

3.1 Preparation of Input Data

Five input cards which are read in free format are required. The form in which the data to be supplied is as given below:

Card 1

N, NCLASS, CSL

Card 2

 $RI(1)$ ,  $RI(2)$ ,  $RI(3)$ .......RI(6)

Card 3

DL(1), DL(2), DL(3)

Card 4

 $IYEAR(1)$ ,  $IYEAR(2)$ , ........ $IYEAR(N)$ 

Card 5

 $X(1)$ ,  $X(2)$ ,  $X(3)$ ......... $X(N)$ 

The declared dimensions of the variables of last four cards which are read by Mat input statement should be exactly the same numbers as used for programme and not more or less.

### 3.2 Output Description

The output tabulates the original, log transformed and power transformed series in chronological order along with years and it arranges these in ascending order of magnitude and corresponding year of occurance. It assigns the rank to them and computes the probability of nonexceedances using Blombs plotting position. The statistical parameters of the series are written. Chi-Square statistics are also written for log-transformed and for power transformed series. The flood peak estimate of log-transformed and power-transformed corresponding to required recurrence intervals of 50,100,200,500,1000,1000 years are given.

12

For running the programme and for an example, the data has been taken from Varshney (5).

4.1 Data Used for Case Study

The information required for input data is as follows:-

Card 1

The number of years of annual peak flow series  $(N) = 77$ 

The number of class interval used in Chi-Square test (NCLASS)=8

Limit of accuracy for coefficient of skewness=0.001 So input of Card

77,8,0.001

Card2

The recurrence interval for which the flood magnitudes are to be estimated are

 $RI(4) = 50$ ,  $RI(2) =100$ ,  $RI(3)=200$ 

 $RI(4) = 500$ ,  $RI(5) = 1000$ ,  $RI(6) = 10000$ 

So input of the card

50,100,200,500,1000,10000

Card 3

The grid size used in grid search technique for estimating the exponent are-

 $DL(1)=0.1$ ,  $DL(2)=0.01$ ,  $DL(3)=0.001$ 

So input of Card

0.1, 0.01, 0.901

Card 4

The year of occurrence of the given magnitude of flood e.g. IYEAR  $(1)$ , IYEAR $(2)$ , ..... IYEAR $(77)$ 

So input of card

1901, 1902, 1903, ......... 1977

Card 5

The peak flood series arranged in chronological order e.g.  $X(1)$ ,  $X(2)$ ,  $X(3)$ , .....  $X(77)$ .

So input of the card

 $11400, 9250, 7400, \ldots$ .5710

The test input and the test output of the programme are given in Appendix II and III respectively.

### 5.0 CONCLUSIONS

Application of the power transformation to flood frequency studies does not require the assumption of the population distribution. It is more efficient than other transformations in normalizing the skewed flood distribution. Power transformation method can also incorporate the effect of the kurtosis in the estimation of flood.

### REFERENCES

- Box, G.E.P., and D.R.Cox (1964),"An Analysis of  $1.$ Transformations", Jour of the Royal statistical Society, Vol.B.26, pp.211-252.
- Box, G.E.P., and G.C.Tio(1973),"Bayesian Inference  $2.$ in Statistical Analysis", Addison Wiesley Publishing Co., New York, pp.156-160.
- Chander, S.,S.K.Spolia and Arun Kumar (1978),  $3.$ "Flood Frequency Analysis by Power Transformation", Jour. of the Hydraulics Div.ASCE, Vo1.104, No.HY11, November, pp.1495-1504.
- Seth, S.M., and M.Perumal (1982-83),"Flood Frequency  $4.$ Analysis Using Power Transformation", report DP-1, National Institute of Hydrology, Roorkee (U.P.). Varshney, R.S.( 1979 ) ,"Engineering Hydrology",  $5.$ Nem Chand and Brothers, Roorkee, U.P., pp 604-605.

05 REM THIS PROGRAMME PERFORMS THE FLOOD FREQUENCY ANALYSIS & ' OF ANNUAL MAXIMUM SERIES USING LOG TRANSFORMATION AND & 06 ' POWER TRANSFORMATION (BOX-COX TRANSFORMATION),ASSUMING & 07 ' THE TRANSFORMED SERIES FOLLOWS THE NORMAL DISTRIBUTION **08** 10 REM DESCRIPTION OF TERMS<br>11 REM --------------------REM<br>REM 12 REM X = ANNUAL MAXIMUM SERIES<br>15 REM Y = POWER TRANSFORMED ANN 15 REM Y = POWER TRANSFORMED ANNUAL MAXIMUM SERIES 20 REM Z = LOG TRANSFORMED ANNUAL MAXIMUM SERIES & 21 ' ARRANGED IN DESCENDING ORDER<br>25 REM DL = GRID SIZE USED IN THE SEARCH = GRID SIZE USED IN THE SEARCH METHOD FOR &<br>DETERMINING THE EXPONENT .LAMDA WHICH & 26 ' DETERMINING THE EXPONENT , LAMDA WHICH<br>27 ' NEAR NORMALISES THE SERIES 27 ' NEAR NORMALISES THE SERIES<br>30 REM SK = ARRAY FOR STORING KURTOSIS 30 REM SK = ARRAY FOR STORING KURTOSIS VALUES<br>35 REM X1 = ARRAY FOR STORING THE ANNUAL MAXI 35 REM X1 = ARRAY FOR STORING THE ANNUAL MAXIMUM<br>36 The SERIES IN CHRONOLOGICAL ORDER  $\mathcal{R}$ 36 ' SERIES IN CHRONOLOGICAL ORDER<br>40 REM P = PROBABILITY USING BLOM'S PLOT 40 REM P = PROBABILITY USING BLOM'S PLOTTING POSITION<br>45 REM IYEAR = YEAR CORRESPONDING TO ANNUAL MAX. VALUES REM IYEAR = YEAR CORRESPONDING TO ANNUAL MAX. VALUES<br>REM ALPHA = TABLE OF STANDARD NORMAL DEVIATES 50 REM ALPHA = TABLE OF STANDARD NORMAL DEVIATES<br>51 'CORRLCTED FOR KURTOSIS 51 CORRLCTED FOR KURTOSIS 52 REM ALPHAS = TEMPORARY ARRAY FOR STORING ALPHA 53 REM ALINPI = ARRAY OF INTERPOLATED STANDARD NORMAL<br>54 ' DEVIATES CORRESPONDING TO THE DIFFEREMENT  $\mathcal{R}$ 54 ' DEVIATES CORRESPONDING TO THE DIFFERENT &<br>55 ' PROBABILITY OF EXCEEDENCE LEVEL 55 ' PROBABILITY OF EXCEEDENCE LEVEL  $IYEAR1 = ARRAY OF YEARS IN CHRONOLOGICAL ORDER  $X2 = TABLE OF DEVIATION OF THE COEFFICIENT OF$$ 58 REM X2 = TABLE OF DEVIATION OF THE COEFFICIENT OF &<br>59 ' KURTOSIS VALUES AWAY FROM 3.00 59 ' KURTOSIS VALUES AWAY FROM 3.00<br>60 REM Y2 = TABLE OF CORRECTION FACTORS CO  $REM$   $Y2$  = TABLE OF CORRECTION FACTORS CORRESPONDING TO  $X2$ <br> $REM$   $Z1$  = LOG TRANSFORMED FLOOD FLOW VALUES IN  $\&$ 62 REM Z1 = LOG TRANSFORMED FLOOD FLOW VALUES IN 63 ' CHRONOLOGICAL ORDER<br>64 REM Y1 = POWER TRANSFORMED FL = POWER TRANSFORMED FLOOD FLOW VALUES IN  $\boldsymbol{\mathcal{R}}$ 65 ' CHRONOLOGICAL ORDER<br>66 REM RI = RECURRENCE INTERVAL 66 REM RI = RECURRENCE INTERVAL FOR WHICH FLOOD 8 67 ' ESTIMATE ARE MADE<br>68 REM TD = STANDARD NORMAL DI 68 REM TD = STANDARD NORMAL DEVIATE OBTAINED FROM & FROBABILITY OF EXCEEDENCE<br>REM ESTP = ESTIMATED FLOOD PEAK USING PO 70 REM ESTP = ESTIMATED FLOOD PEAK USING POWER TRANSFORMATION<br>71 REM PEX = TABLE OF EXCEEDENCE PROBABILITIES FOR & PEX = TABLE OF EXCEEDENCE PROBABILITIES FOR 8 72 ' WHICH KURTOSIS CORRECTED STANDARD NORMAL<br>73 ' DEVIATES ARE AVAILABLE 73 ' DEVIATES ARE AVAILABLE 74 REM ALINPI1 = TEMPORARY ARRAY FOR STORING ALINPI PEX1 = TEMPORARY ARRAY FOR STORING PEX<br>IRI = TEMPORARY ARRAY FOR STORING RI 78 REM IRI = TEMPORARY ARRAY FOR STORING RI<br>80 REM NPTS = NO. OF CK VALUES AVAILABLE FOR 80 REM NPTS = NO. OF CK VALUES AVAILABLE FOR KURTOSIS & 81 ' CORRECTION<br>82 REM NALPHA = NO. OF EXCE = NO. OF EXCEEDENCE PROBABILITIES FOR R, 83 / WHICH KURTOSIS CORRECTED STANDARD NORMAL &<br>84 / DEVIATES ARE AVAILABLE 84 ' DEVIATES ARE AVAILABLE<br>85 REM NCLASS = NUMBER OF CLASSES USED REM NCLASS = NUMBER OF CLASSES USED IN THE CHI-SQUARE TEST<br>REM N = NUMBER OF ANNUAL MAXIMUM VALUES 86 REM N = NUMBER OF ANNUAL MAXIMUM VALUES 90 REM \*\*\*\*\*\*\*\*\*\*\*\*\*\*\*\*\*\*\*\*\*\*\*\*\*\*\*\*\*\*\*\*\*\*\*\*\*\*\*\*\*\*\*\*\*\*\*\*\*\*\*\*\*

 $I - 1 / 17$ 

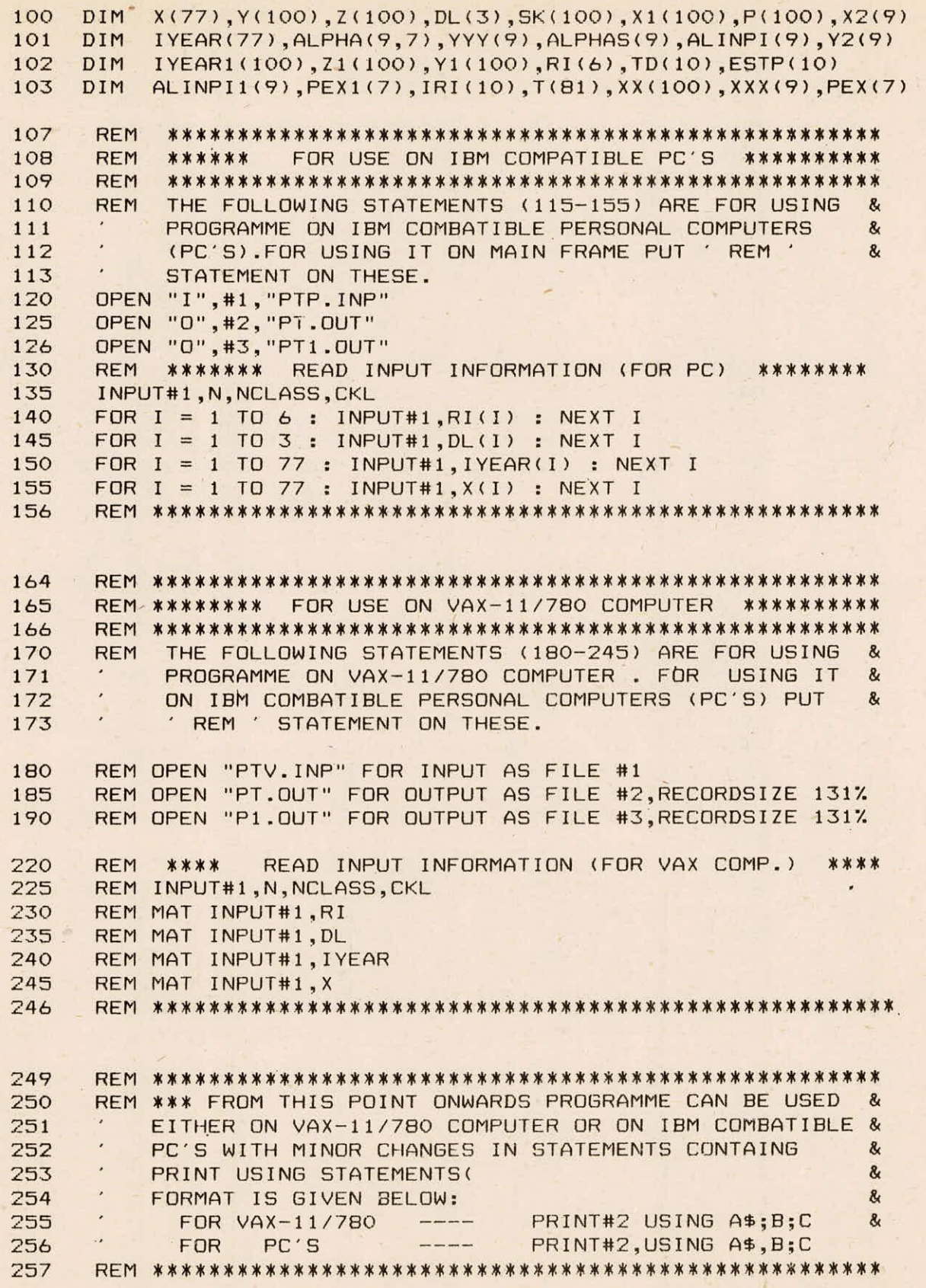

œ

```
260 FOR I = 1 TO 9<br>261 READ X2(T)
261 READ X2(I)<br>262 NEXT I
      NEXT I
265 FOR J = 1 TO 9<br>266 READ Y2(J)
266 READ Y2(J)<br>267 NEXT J
267 NEXT J 
270 FOR K = 1 TO 7<br>271 READ PEX(K)
271 READ PEX(K)<br>272 NEXT K
272 NEXT K<br>275 FOR M:
275 FOR M = 1 TO 7 
276 FOR L = 1 TO 9 
      READ ALPHA(L,M)
278 NEXT L<br>279 NEXT M
      NEXT M
285 DATA -1.20,-1.07,-0.81,-0.45,0.0,0.55,1.22,2.03,3.00
290 DATA -1.00,-0.75,-0.50,-0.25,0.0,0.25,0.50,0.75,1.00
295 DATA 0.25,0.10,0.05,0.025,0.01,0.005,0.001
300 DATA 0.87,0.84,0.80,0.73,0.67,0.62,0.58,0.53,0.49
301 DATA 1.39,1.36,1.35,1.31,1.28,1.25,1.22,1.18,1.14
302 DATA 1.56,1.57,1.61,1.63,1.64,1.65,1.65,1.64,1.63
303 DATA 1.65,1.71,1.81,1.89,1.96,2.02,2.06,2.09,2.12
304 DATA 1.70,1.84,2.03,2.18,2.33,2.46,2.58,2.68,2.77
305 DATA 1.71,1.91,2.16,2.37,2.58,2.77,2.94,3.10,3.28
306 DATA 1.73,2.05,2.41,2.75,3.09,3.43,3.75,4.08,4.39
310 PRINT#2, TAB(13);
315 OS$="THE TOTAL VALUES IN THE ORIGNAL SERIES ARE = ####"<br>320 PRINT#2.USING OS$:N
      320 PRINT#2,USING OS$;N 
325 PRINT#2, CHR$(10); TAB(15); "NOTE: BLOMS PLOTTING POSIT ":
327 PRINT#2,"ION IS USED I HROUGHOUT";CHR$(10),CHR$(10) 
330 PRINT#2,TAB(22); 
      331 FOR I= 1 TO 35 
332 PRINT#2, CHR$(42);<br>333 NEXT I
      NEXT I
335 PRINT#2, 
336 PRINT#2,TAB(22);"* ANALYSIS OF THE ORIGINAL SERIES *" 
      337 PRINT#2,TAB(22); 
338 FOR I= 1 10 35 
339 PRINT#2, CHR$(42); 
340 NEXT I 
      341 PRINT#2,CHR$(10) 
342 REM *** ARRANGING THE DATA IN ASCENDING ORDER **** 
345 FOR I = 1 TO N 
350 P(1)=(1-0.375)/(N+0.25)<br>355 P = P(1)P = P(1)360 REM CALL PROND(P,T,D,IE) 
365 GO SUB 8000 
      IYEAR1(I)=IYEAR(I)380 \quad X1(I)=X(I)385 XX(I)=X(I) 
390 NEXT I 
400 REM CALL ASCOR(N,IYEAR(),X()) 
405 GO SUB 4000
```

```
I - 3 / 17
```

```
420 FOR I=1 TO 76 
         PRINT#2, CHR$(95):
 424 NEXT I 
 426 PRINT#2,<br>430 DC$=" D
 430 DC$="! DATA IN CHRONOLOGICAL !"<br>432 DA$=" DATA IN ASCENDING !"
         DA$=" DATA IN ASCENDING !"
 433 0$="ORDER" 
 434 P$="1PROBABILITY 1 " 
 435 S$="' SL.NO.'" 
 436 R$="' RANK ' OF NON-
                                          \rightarrow 1 \alpha437 EX$="! EXCEEDENCE !"<br>438 Y$="! YEAR ! DISCI
 438 Y$="' YEAR ' DISCHARGE ' YEAR ! DISCHARGE !" 
 440 PR1NT#2,"'";TAB(9);DC$;TAB(36);DA$;TAB(62);1 '";TAB(76);"!" 
 450 PRINT#2, "!";TAB(9);"!";TAB(19);0$;TAB(33);"!";<br>451 PRINT#2, TAB(42):0$:TAB(55):"'";TAB(42);P$
 451 PRINT#2, TAB(42);0$;TAB(55);"!";TAB(62);P$ 
 460 PRINT#2, S$;<br>465 FOR I = 1 TO
 465 FOR I = 1 TO 45<br>466 PRINT#2, CHR$(4
 466 PRINT#2, CHR$(45); 
 467 NEXT I 
 468 PRINT#2, R$ 
470 PRINT#2, "'";TAB(9);Y$;TAB(62);EX$ 
         480 FOR 1=1 TO 76 
482 PRINT#2, CHR$(45); 
484 NEXT I 
486 PRINT#2, 
490 FOR I = 1 TO N<br>500 PRINT#2. "
500 PRINT#2, "! ";I;TAB(9);"! ";IYEAR1(I);TAB(18);"! ";
501     PRINT#2, X1(I);TAB(33);"! ";IYEAR(I);TAB(43);"! ";X(I);
502  PRINT#2, TAB(55);"! ";I;TAB(62);"!";<br>505  PRINT#2.USING " #####"+P(I)+
505 PRINT#2, USING " #.####"; P(I);
507 PRIN1412, TAB(76);"'" 
510 NEXT I<br>520 FOR I=
520 FOR I=1 TO 76 
521    PRINT#2, CHR$(45);<br>522    NEXT I
522 NEXT I 
524 PRINT#2, CHR$(10) ,CHR$(10),CHR$(10) 
526 A$="STATISTICAL ESTIMSATES OF THE" 
        B$="SERIES ARE AS FOLLOWS :"
529 C$=" ORIGINAL " 
530 D$=" LOG TRANSFORMED "<br>531 E$=" POWER TRANSFORMED
531 E$=" POWER TRANSFORMED "<br>532 MEAN$="MEAN OF THE SERIES
532 MEAN$="MEAN OF THE SERIES = \frac{1}{2} \frac{1}{2} \frac{1}{2} \frac{1}{2} \frac{1}{2} \frac{1}{2} \frac{1}{2} \frac{1}{2} \frac{1}{2} \frac{1}{2} \frac{1}{2} \frac{1}{2} \frac{1}{2} \frac{1}{2} \frac{1}{2} \frac{1}{2} \frac{1}{2} \frac{1}{2} \frac{1}{2534 SSD$ ="STANDARD DEV OF THE SERIES = 
536 SK$ ="COEFF. OF SKEWNESS OF THE SERIES = ###.#####^^^^"<br>538 SKU$ ="COEFF. OF KURTOSIS OF THE SERIES = ###.#####^^^^"
538 SKU$ ="COEFF. OF KURTOSIS OF THE SERIES = 
                                                                     ###.#####^^^^^"
539 VL$ = "VALUE OF LAMDA = = = = 541 PRINT#2, A$:C$:R$
                                                                     ###.#####^^^^^"
541 PRINT#2, A$;C$;B$ 
542 REM ** COMPUTE MEAN, STANDARD DEVIATION, COEF. OF SKEWNESS<br>543 REM – AND KURTOSIS OF THE GIVEN ORIGINAL SERIES ***
543 REM AND KURTOSIS OF THE GIVEN ORIGINAL SERIES ***<br>545 FOR T=1 TO 62
545 FOR I=1 TO 62<br>546 PRINT#2, CHR$
546   PRINT#2, CHR$(45);<br>547   NEXT I
        NEXT I
548 PRINT#2, 
550 REM CALL STAPS(X(),N,SMEAN,SSD,SKEW,SKUR)<br>555 GO SUB 3000
        555 GO SUB 3000
```

```
560 AVEGE=SMEAN 
570 PRINT#2, CHR$(10);TA8(4); 
580 PRINT#2,USING MEAN$;SMEAN 
585 PRINT#2, CHR$(10);TAB(4); 
590 PRINT#2,USING SSD$;SSD 
595 PRINT#2, CHR$(10);TAB(4); 
600 PRINT#2, USING SK$;SKEW 
605 PRINT#2, CHR$(10);TAB(4); 
610 .PRINT#2,USING SKU$;SKUR 
615 REM ********* FREQUENCY ANALYSIS USING 
616 REM LOG TRANSFORMED SERIES<br>625 PRINT#2,CHR$(10);TAB(17);
       625 PR1NT#2,CHR$(10);TAB(17); 
626 FOR I= 1 TO 41 
627 PRINT#2, CHR$(42); 
       NEXT I
629 PRINT#2, 
631 PRINT#2,TAB(17);"* ANALYSIS OF THE LOG";TS$ 
630 TS$ = " TRANSFORMED SERIES *"<br>640 PRINT#2, TAB(17);
       640 PRINT#2, TAB(17); 
642 FOR I= 1 TO 41 
643 PRINT#2, CHR$(42); 
645 NEXT I 
650 PRINT#2, CHR$(10) 
660 FOR I=1 TO 76 
665 PRINT#2, CHR$(95); 
670 NEXT I 
675 PRINT#2, 
680 PRINT#2,"!";TAB(9);DC$;TAB(36);DA$;TAB(62);"!";TAB(76);"!"<br>690 PRINT#2,"!";TAB(9);"!";TAB(19);O$;TAB(33);"!";TAB(42);
690 
691 PRINT#2, 0$;TAB(55);"!";TAB(62);P$ 
695 PRINT#2, S$; 
700 FOR I = 1 TO 45 
702 PRINT#2, CHR$(45); 
704 NEXT I 
       PRINT#2, R$
720 PRINT#2, "!";TAB(9);Y$;TAB(62);EX$
730 FOR I=1 TO 76 
732 PRINT#2, CHR$(45); 
734 NEXT I 
736 PRINT#2, 
740 FOR I = 1 TO N 
770 2(I)=LOG(X(I))/LOG(10) 
780 21(I)=LOG(X1(I))/LOG(10) 
       XX(I)=Z(I)790 PRINT#2, "! ";I;TAB(9);"! ";IYEAR1(I);TAB(18);"! ";<br>791 PRINT#2, Z1(I);TAB(33);"!";IYEAR(I);TAB(43);"!";Z(I);
       791 PRINT#2, .71(I);TAB(33);"!";IYEAR(I);TAB(43);"!";Z(1); 
792 PRINT#2, TAB(55);"! ";I;TAB(62);"!"; 
800 PRINT4$2,USING 
802 PRINT#2, TAB(76);"!" 
805 NEXT I 
810 FOR I=1 TO 76 
812 PRINT#2, CHR$(45); 
813 NEXT I 
       816 PRINT#2, cHR$(10) ,CHR$(10),CHR$(10)
```

```
820 PRINT#2, 4\frac{1}{2}; D\frac{1}{2}; B\frac{1}{2}<br>825 FOR I=1 TO 69
825 FOR I=1 TO 69<br>830 PRINT#2, CHR$
        830 PRINT#2, CHR$(45); 
835 NEXT I 
838 PRINT#2, 
840 REM *** COMPUTATION OF STATISTICAL PARAMETERS OF &<br>841 THE LOG TRANSFORMED SERIES ***
             THE LOG TRANSFORMED SERIES
850 REM CALL STAPS(Z(),N,SMEAN,SSD,SKEW,SKUR) 
852 GO SUB 3000<br>855 PRINT#2. CH
855 PRINT#2, CHR$(10);TAB(4);<br>860 PRINT#2,USING MEAN$:SMEAN
860 PRINT#2,USING MEAN$;SMEAN<br>865 PRINT#2, CHR$(10):TAB(4):
865    PRINT#2, CHR$(10);TAB(4);<br>870    PRINT#2.USING SSD$:SSD
        PRINT#2,USING SSD$;SSD
875 PRINT#2, CHR$(10);TAB(4); 
880 PRINT#2,USING SK$;SKEW 
885 PRINT#2, CHR$(10);TAB(4);<br>890 PRINT#2.USING SKU$:SKUR
890 PRINT#2,USING SKU$;SKUR<br>892 PRINT#2,CHR$(10)
        PRINT#2, CHR$(10)
915 REM ******** COMPUTATION OF CHI-SOUARE & 
916 STATISTIC FOR LOG NORMAL FITTING ****<br>920 REM CALL CHIST(N.NCLASS.Z().SMEAN.SSD)
92C REM CALL CHIST(N,NCLASS,Z(),SMEAN,SSD)<br>922 GO SUB 7000
        922 GO SUB 7000 
925 REM ******** COMPUTATION OF PEAKS FOR 
             DIFFERENT RECURRENCE INTERVALS ******
930 FOR I =1 TO 6 
940 P = 1-1/RI(I)<br>950 IRI(I)=RI(I)
950 IRI(I)=RI(I) 
        REM CALL PROND(P1, T, D, IE)
965 GO SUB 8000<br>970 TD(I)=TT
        TD(I)=TT980 ESTP(I)=SMEAN+SSD*TT<br>990 ESTP(I)=10^ESTP(I)
990 ESTP(I)=10^ESTP(I)<br>1000 NEXT I
1000 NEXT I<br>1010 FP$="E
1010 FP$="ESTIMATED FLOOD PEAKS"<br>1012 SL$=": SL.NG. : RECURRENCH
1012 SL$=": SL.NO. : RECURRENCE : ESTIMATED<br>1014 IN$=": INTERNAL : FLOOD :"
                                                                        \cdot \cdot1014 IN$=": INTERNAL :<br>1016 J$ =": # : ####
                          : ##### YEARS : ##########. : "
1018 PRINT#2, CHR$(10), CHR$(10)
1020 PRINT#2, TAB(30);FP$ 
1030 PRINT#2, TAB(18); 
1032 FOR I = 1 TO 41 
1034 PRINT#2, CHR$(95); 
1036 NEXT I 
1040 PRINT#2, 
1042 PRINT#2, TAB(18); SL$<br>1045 PRINT#2, TAB(18):":"
        1045 PRINT#2, TAB(18);":";TAB(28);IN$ 
1050 PRINT#2, TAB(18);
1051 FOR I = 1 TO 41 
        1052 PRINT#2, CHR$(45); 
1053 NEXT I 
1055 PRINT#2,
1056 FOR I = 1 TO 6
```
 $I - 6 / 17$ 

```
1057 PRIN14t2, TAB(1S); 
1058 PRINT#2,USING J$;I;IRI(I);ESTP(I)<br>1060 NEXT I
1060 NEXT I 
1062 PRINT#2, TAB(16); 
        1063 FOR I = 1 TO 41 
1064 PRINT#2, CHR$(45); 
1065 NEXT I 
1.066 FOR I = 1 TO 4 
1067 PRINT#2, CHR$(10);<br>1068 NEXT I
1068 NEXT I<br>1069 REM **
1069 REM ** FREQUENCY ANALYSIS USING POWER TRANSFORMED SERIES<br>1070 REM COMPUTATION OF THE VALUE OF EXPONENT WHICH MAKES &
1070 REM COMPUTATION OF THE VALUE OF EXPONENT WHICH MAKES & 1071 THE SERIES SYMMETRICALLY DISTRIBUTED ***
1071 THE SERIES SYMMETRICALLY DISTRIBUTED ***
      PRINT#2,
1073 PRINT#2, TAB(16); 
1074 FOR I= 1 TO 44<br>1075 PRINT#2, CHR$(
       1075 PRINT#2, CHR$(42); 
1076 NEXT I 
1077 PRINT#2, 
1078 PRINT#2, TAB(16);"* ANALYSIS OF THE POWER";TS$<br>1079 PRINT#2, TAB(16);
1079 PRINT#2, TAB(16);<br>1080 FOR I= 1 TO 44
       1080 FOR I= 1 TO 44 
1081 PRINT#2, CHR$(42); 
       NEXT I
1083 PRINT#2, CHR$(10) 
1085 FOR I = 1 TO 76<br>1087 PRINT#2, CHR$(9)
1087  PRINT#2, CHR$(95);<br>1090  NEXT I
1090 NEXT I 
       PRINT#2,
1100 PRINT#2,"!";TAB(9);DC$;TAB(36);DA$;TAB(62);"!";TAB(76);"!"
1105 PRINT#2,"!";TAB(9);"!";TAB(19);0$;TAB(33);"!";TAB(42); 
1106 PRINT#2, 0$;TAB(55);"!";TAB(62);P$
1110 PRINT#2, S$; 
1115 FOR I = 1 TO 45 
1116 PRINT#2, CHR$(45); 
1118 NEXT I 
1120 PRINT#2, R$<br>1125 PRINT#2, "!
       PRINT#2, "!";TAB(9);Y$;TAB(62);EX$
1130 FOR I = 1 TO 76 
1131 PRINT#2, CHR$(45); 
1132 NEXT I 
1133 PRINT#2, 
1135 AL=1.5 
1136 FOR K = 1 TO 3 
1137 J = 0
1140 AL = AL-DL(K)
1145 J = J+1
1150 IF(K=2 AND 3=10) GO TO 1207 
1155 IF(K=3 AND 3=10) GO TO 1207 
1160 FOR I = 1 TO N 
1161 Y(I)=(X(I)^{\wedge}AL-1.)/AL1162 NEXT I 
1163 FOR I = 1 TO N 
1164 XX(I)=Y(I) 
1165 NEXT I
```
 $I - 7 / 17$ 

```
1166 REM CALL STAPS(XX(),N,SMEAN,SSD,SKEW,SKUR) 
1167 GO SUB 3000 
1170 SK(J)=SKEW 
1175 IF(ABS(SK(J))<=CKL) GO TO 1217 
1180 IF(J=1) GO TO 1140 
1185 IF((SK(J)*SK(J-1))<0.0) 60 10 1200 
1190 SO TO 1140 
1200 AL=AL+DL(K) 
1205 NEXT K 
1207 AL=AL+10.*DL(K) 
1210 FOR I = 1 TO N 
1211 Y(I)=(X(I)^AL-1.)/AL 
1212 XX(I)=Y(I)<br>1213 NEXT I
      NEXT I
1214 REM *** COMPUTATION OF STATISTICAL PARAMETERS OF 
1215 REM THE POWERTRANSFORMED SERIES *** 
1216 REM CALL STAPS(XX(),N,SMEAN,SSD,SKEW,SKUR)<br>1217 GD SUB 3000
      1217 GO SUB 3000 
1218 FOR I = 1 TO N 
1220 YI(I)=(Xl(I)^AL-1)/AL 
1230 PRINT#2, "! ";I;TAB(9);"! ";IYEAR1(I);TAB(18);
1231 PRINT#2,"' ,";Y1(I);TAB(33);"' ";IYEAR(I);TAB(43);"!"; 
1232 PRINT#2, XX(I);TAB(55);"! ";I;TAB(62);"!";<br>1235 PRINT#2,USING " #.####":P(I):
      1235 PRINT4$2,USING " #.####";P(I); 
1236 PRINT#2, TAB(76);"!" 
1237 NEXT I 
1240 FOR<sup>2</sup>I = 1 TO 76
1241 PRINT#2, CHR$(45); 
1242 NEXT I 
1245 FOR I = 1 TO 4 
1246 PRINT#2, CHR$(10) 
1247 NEXT I 
1248 PRINT#2, A$;E$;B$ 
1250 FOR I = 1 TO 69 
1251 PRINT#2, CHR$(45);<br>1252 NEXT I
1252 NEXT I 
      PRINT#2.
1254 PRINT#2, CHR$(10);TAB(4); 
1255 PRINT#2,USING VL$;AL 
1256 PRINT#2, CHR$(10);TAB(4); 
1257 PRINT#2,USING MEAN$;SMEAN 
1258 PRINT#2, CHR$(10);TAB(4); 
1260 PRINT#2,USING SSD$;SSD 
1262 PRINT#2, CHR$(10);TAB(4); 
1264 PRINT#2,USING SK$;SKEW<br>1266 PRINT#2, CHR$(10);TAB(
      1266 PRINT#2, CHR$(10);TAB(4); 
1268 PRINT#2,USING SKU$;SKUR 
      1269 PRINT#2, CHR$(10),CHR$(10) 
1270 REM *** COMPUTATION OF CHI-SOARE STATISTIC FOR 
1271 REM POWER TRANSFORMATION FITTING *** 
1280 REM CALL CHIST(N, NCLASS, Y(), SMEAN, SSD)
1285 GO SUB 7000 
1290 REM *** COMPUTATION OF PEAKS FOR DIFFERENT RECU-
```

```
I - 8 / 17
```
REM RRENCE INTERVALS (WITHOUT KURTOSIS CORRECTION) \*\*

```
1300 FOR I = 1 TO 6 
1310 ESTP(I)=SMEAN+SSD*TD(I) 
1312 ESTP(I)=(ESTP(I)*AL+1.)^(1./AL) 
1315 NEXT I 
      1317 PRINT#2, CHR$(10),CHR$(10),CHR$(10) 
1320 PRINT#2, TA8(29);FP$ 
1330 PRINT#2, TAB(18); 
1331 FOR I = 1 TO 41 
1332 PRINT#2, CHR$(95); 
     NEXT I
1335 PRINT#2, 
1340 PRINT#2, TAB(18); SL$
1345 PRINT4t2,TAB(18);":";TAB(28);1N$ 
1350 PRINT#2, TAB(18);
1351 FOR I = 1 TO 41 
     1352 PRINT#2, CHR$(45); 
1354 NEXT I 
1355 PRINT#2, 
     FOR I = 1 T0 61357 PRINT#2, TAB(18); 
1358 PRINT#2,USING J$0;IRI(I);ESTP(I) 
1360 NEXT I 
1380 PRINT#2, TAB(1S); 
1382 FOR I = 1 TO 41 
1364 PRINT#2, CHR$(45); 
1386 NEXT I 
1390 PRINT#2, 
1400 CK = SKUR-3.0 
1410 XINP=CK 
1420 REM *** COMPUTATION OF THE STANDARD NORMAL DEVIATL 
1425 REM CORRECTED FOR KURTOSIS DEVIATION AWAY FROM 3.00 
1440 NPTS=9 
1450 NALPHA=7 
1455 FOR I=1 TO 9 
1456 XXX(I)=X2(I) 
1457 YYY(I)=Y2(I) 
1458 NEXT I 
      REM CALL INPOL(NPTS, XXX(), YYY(), XINP, YINP)
1465 GO SUB 5000 
1467 XINP=YINP 
1468 FOR I=1 TO 9 
1469 XXX(I)=Y2(I) 
1470 NEXT I 
1475 FOR J = 1 TO NALPHA
1480 FOR I = 1 TO NPTS 
1490 REM ALPHAS(I)=ALPHA(I,J) 
1495 YYY(I)=ALPHA(I,J) 
1497 NEXT I 
      REM CALL INPOL(NPTS, Y2(), ALPHAS(), YINP, ALINP)
1505 GO SUB 5000 
1510 REM ALINPI(J)=ALINP 
1515 ALINPI(J)=YINP 
1517 NEXT J 
1520 PRINT#2, CHR$(10),CHR$(10)
```

```
I - 9 / 17
```
1700 PRINT#2, "REQUIRED VALUES FOR KURTOSIS CORRECTION ARE:" 1701 FOR I = 1 TO 44 1702 PRINT#2, CHR\$(45); 1703 NEXT I PRINT#2, 1705 PRINT#2, CHR\$(10);TAB(4); 1706 PRINT#2,USING "COEFF. OF KURTOSIS (CK) = ##.##";CK 1710 PRINT#2, TAB(4); 1715 PRINT#2,USING 'CORRESPONDING VALUE OF BETA = ##.##";XINP 1720 PRINT#2, CHR\$(10);CHR\$(10):"KURTOSIS CORRECTED "; 1725 PRINT#2,"STANDARD DEVIATES CORRESPONDING TO THE "; 1726 PRINT#2,"COMPUTED CK " 1730 FOR I = 1 TO 71 1732 PRINT#2, CHR\$(95); 1734 NEXT I 1736 PRINT#2, 1740 PRINT#2, "! BETA !"; 1745 FOR I = 1 TO 7 1746 PRINT#2, " ALPHA !"; 1747 NEXT I 1748 PRINT#2, 1750 PRINT#2, "!";TA8(8);"! 0.25 ! 0.10 ! "; 1751 PRINT#2, " 0.05 ! 0.025 ! 0.01 ! 0.005 ! 0.001 !" 1760 FOR I = 1 TO 71 1762 PRINT#2, CHR\$(45); 1764 NEXT I 1766 PRIN1#2, 1770 PRINT#2,<br>1771 AL\$=" #. AL\$=" #.###  $\pm$  11 1772 PRINT#2,USING " ##.## !";XINP; 1774 FOR  $I = 1$  TO 6 1775 PRINT#2,USING AL\$;ALINPI(I); 1776 NEXT I 1778 PRINT#2,USING AL\$;ALINPI(7) 1780 FOR I = 1 TO 71 1782 PRINT#2, CHR\$(45); 1784 NEXT I 1790 PRINT#2, 1800 REM \*\*\* COMPUTATION OF PEAKS FOR DIFFERENT 1805 RECURRENCE INTERVALS (WITH KURTOSIS CORRECTION) \*\* 1810 FOR I = I TO NALPHA 1820 PEX1(I)=PEX(I) 1830 4LINPI1(I)=ALINPI(I) 1840 NEXT I 1850 FOR I = 1 TO NALPHA 1860 K = NALPHA-I+1 1870 PEX(I)=PEX1(K) 1880 ALINPI(I)=ALINPI1(K) 1885 NEXT I 1890 FOR I = I TO 6 1900 XINP=1./RI(I) 1905 REM CALL INPOLINALPHA, PEX(), ALINPI(), P1, T1) 1906 FOR J=I TO 7 1907 XXX(J)=PEX(J)

 $I - 10 / 17$ 

```
1908 NEXT J<br>1909 FOR J=
1909 FOR J=1 TO 9 
1910 YYY(J)=ALINPI(J) 
        NEXT J
1913 GO SUB 5000 
       T1 = YINP1915 ESTP(I)=SMEAN+SSD*T1<br>1920 ESTP(I)=(ESTP(I)*AL+
1920 ESTP(I)=(ESTP(I)*AL+1.)^(1./AL) 
1922 NEXT I<br>1925 PRINT#2
1925 PRINT#2, CHR$(10);CHR$(10);TAB(30);FP$ 
1930 PRINT#2, TAB(21); 
1931 FOR I = 1 TO 41 
1932 PRINT#2, CHR$(95);<br>1933 NEXT I
      NEXT I
1935 PRINT#2, 
1940 PRINT#2, TAB(21);SL$<br>1945 PRINT#2. TAB(21):":"
1945 PRINT#2, TAB(21);":";TAB(31);IN$ 
1950 PRINT#2, TAB(21);<br>1951 FOR I = 1 TO 41
1951 FOR I = 1 TO 41<br>1952 PRINT#2, CHR$(4
1952 PRINT#2, CHR$(45); 
1953 NEXT I 
1954 PRINT#2, 
       FOR I = 1 TO 61957 PRINT#2, TAB(21);<br>1958 PRINT#2.USING J$:
1958 PRINT#2,USING J$;I;IRI(I);ESTP(I) 
1960 NEXT I 
1965 PRINT#2, TAB(21);<br>1970 FOR I = 1 TO 41
       FOR I = 1 TO 411975 PRINT#2, CHR$(45); 
1980 NEXT I 
2000 GOTO 9000
```

```
3000 REM SUB STAPS(XX(),N,SMEAN,SSD,SKEW,SKUR) 
3100<br>3110
                                              ---------
3110 REM FOR COMPUTING THE STATISTICAL PARAMETERS OF THE DATA 
3120 REM COMPUTES MEAN, STANDARD DEVIATION, COEF. OF 
3125 REM SKEWNESS AND COEF. OF KURTOSIS 
       REM INPUT DATA ARE AS FOLLOWS:<br>REM ============================
3145<br>3150
3150 REM XX = GIVEN SERIES FOR WHICH STATISTICAL PARAMETERS 
3155 REM ARE REQUIRED<br>3160 REM N = NUMBER OF X
3160 REM N = NUMBER OF X VALUES<br>3170 REM OUTPUT DETAILS ARE AS FOL
       REM OUTPUT DETAILS ARE AS FOLLOWS:<br>REM ===============================
3175<br>3180
3180 REM SMEAN = MEAN OF THE SERIES<br>3190 REM SSD = UNBIASED STANDARD
3190 REM SSD = UNBIASED STANDARD DEVIATION OF THE SERIES 
                SKEW = COEFFICIENT OF SKEWNESS OF THE SERIES
3210 REM SKUR = COEFFICIENT OF KURTOSIS OF THE SERIES 
3220 REM **************************************************** 
      SUMG=0.0
3320 FOR I= 1 TO N 
3322 SUMG=SUMG+XX(I)
```
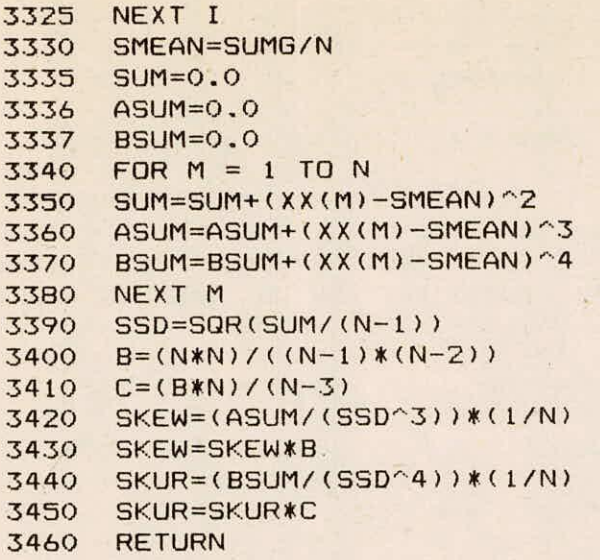

```
4000 REM SUB ASCOR(N, IYEAR(), X())<br>4100 REM -------------------------
4100
4110 REM FOR ARRANGING THE SERIES IN ASCENDING ORDER 
4120 REM INPUT DATA ARE AS FOLLOWS: 
4125 REM 
               ============================
4130 REM N = NUMBER OF VALUES TO BE ARRANGED<br>4140 REM X = DATA SERIES IN CHRONOLOGICAL OR
4140 REM X = DATA SERIES IN CHRONOLOGICAL ORDER<br>4150 REM IYEAR = YEAR IN CHRONOLOGICAL ORDER
                   4150 REM IYEAR = YEAR IN CHRONOLOGICAL ORDER 
4160 REM OUTPUT RESULTS ARE AS FOLLOWS:<br>4165 REM ================================
4165 REM<br>4170 REM
                  X = DATA SERIES IN ASCENDING ORDER
4180 REM IYEAR = YEAR CORRESPONDING TO X<br>4190 REM **********************************
       4140 REM ********************************************* 
4300 J=0<br>4350 J=J4350 J=J+1 
4400 FOR I = J TO N<br>4450 IF X(I)>X(J) TH
       IF X(I)>X(J) THEN 4800
4500 XT=X(J) 
      XTY=IYEAR(J)
4600 X(J)=X(I)<br>4650 IYEAR(J)=
        IYEAR(J)=IYEAR(I)4700 X(I)=XT<br>4750 IYEAR(I
       IYEAR(I)=XTY
4800 NEXT I 
4850 IF J<=(N-1) THEN 4350 
        RETURN
```

```
5000 REM SUB INPOL(NPTS,XXX(),YYY(),XINP,YINP) 
5100<br>5110
5110 REM PROGRAMME FOR SPLINE INTERPOLATION<br>5120 REM NPTS - NO. OF POINTS
5120 REM NPTS - NO. OF POINTS<br>5130 REM DIMENSIONS SET FOR DAM
5130 REM DIMENSIONS SET FOR DAMAGE CLACULATION IN HEC-1,
        REM ARRAY NAME DIMENSION
5150
                              Contract and an anticipation of
5160 REM EM , T KPTS=(10*(KRTIO-1)+1) 
5170 REM *** COMPUTES SPLINE COEFFICIENTS BY AKIMA METHOD 
5172 REM --- A NEW METHOD OF INTERPOLATION AND SMOOTH & 
5174 ' CURVE FITTING BASED ON LOCAL PROCEDURE<br>5176 REM H. AKIMA, J.A.C.M., 17, 589-602, 1970,
5176 REM H. AKIMA, J.A.C.M., 17, 589-602, 1970. *** 
5180 REM PROGRAM BY H.KUBIK, HYDROLOGIC ENGINEERING CENTER 
5185 REM -- AUGUST 1976<br>5200 REM XXX = X ARRA
5200 REM XXX = X ARRAY, VALUES MUST BE UNIQUE AND INCREASE.<br>5210 REM YYY = Y ARRAY.
5210 REM YYY = Y ARRAY.<br>5215 REM NP = NUMBER O
5215 REM NP = NUMBER OF POINTS IN ARRAY.<br>5220 REM T = COFFFICIENT ARRAY
5220 REM T = COEFFICIENT ARRAY<br>5230 REM ** IF ONLY TWO POINTS, US
5230 REM ** IF ONLY TWO POINTS, USE LINEAR INTERPOLATION ** 
5240 REM *************************************************** 
       KPTS=815340 NP=NPTS 
5350 IF NP<=2 THEN 5720<br>5360 IF NP>KPTS THEN 57
5360 IF NP>KPTS THEN 5730 
5370 FOR MI = 2 TO NP 
       MJ=MI5390 TMP=XXX(MI)-XXX(MI-1) 
5400 IF TMP<=0 THEN 5750<br>5410 EM(MI-1)=(YYY(MI)-YY
       EM(MI-1) = (YYY(MI)-YYY(MI-1)) / TMP5420 NEXT MI 
5430 FOR MI = I TO NP 
5440 IF MI=1 THEN 5520<br>5445 IF MI= 2 THEN 557
       IF MI= 2 THEN 5570
5450 IF MI=(N-1) THEN 5588 
5460 IF MI=N THEN 5620<br>5470 TEMP1= ABS(EM(MI+
       TEMP1= ABS(EM(MI+1)-EM(MI))
5480 TEMP2= ABS(EM(MI-1)-EM(MI-2)) 
5490 TEMP3= EM(MI-1)<br>5500 TEMP4= EM(MI)
5500 TEMP4= EM(MI)<br>5510 GD TD 5660
       5510 GO TO 5660 
5520 TEMPI= ABS(EM(2)-EM(1)) 
       TEMP2= TEMP1
5540 TEMP3= 2.*EM(1)-EM(2) 
       TEMP4= EM(1)5560 GO TO 5660<br>5570 TEMP1= ABS
       5570 TEMPI= ABS(EM(3)-EM(2)) 
5580 TEMP2= ABS(EM(2)-EM(1)) 
       TEMP3 = EM(1)5584 TEMP4= EM(2) 
5586 GO TO 5660 
       TEMP1= ABS(EM(N-1)-EM(N-2))5590 TEMP2= ABS(EM(N-2)-EM(N-3)) 
5595 TEMP3= EM(N-2) 
5600 TEMP4=EM(N-1) 
5610 GO TO 5660
```
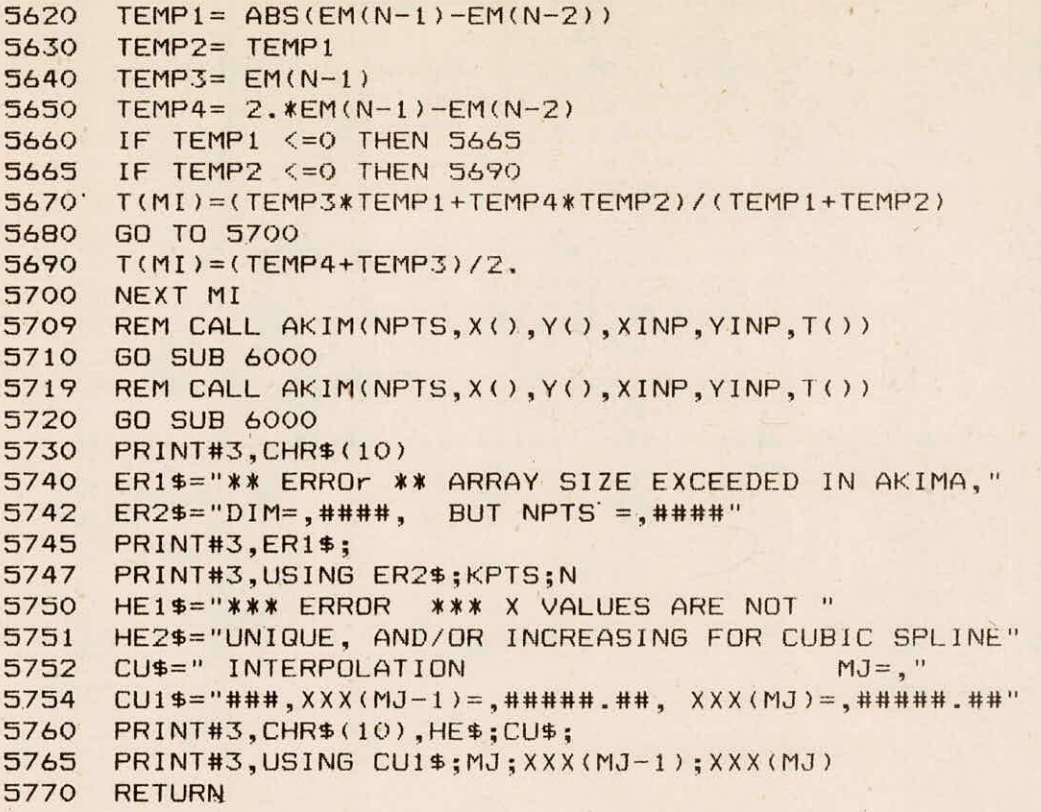

6000 REM SUB AKIM(NPTS,XXX(),YYY(),XINP,FUNCT,T()) 6100 6110 REM \*\*\* INTEROLATION BY AKIMA METHOD. 6115 REM SEE SUBROUTINE AKIMA FOR REF. PROGRAM BY 6120 REM H.KUBIK,HYDROLOGIC ENGG. CENTER - AUG 1976 6220 REM \*\*\*\*\*\*\*\*\*\*\*\*\*\*\*\*\*\*\*\*\*\*\*\* \*\*\*\*\*\* NP=NPTS 6320 XIN=XINP 6340 IF NP<2 THEN 6620 6360 IF NP>2 THEN<br>6380 REM USE LINEA REM USE LINEAR INTERPOLATION IF ONLY TWO POINTS 6400 YINP=YYY(1)+(XIN-XXX(1))/(XXX(2)-XXX(1))\*(YYY(2)-YYY(1)) 6420 GO TO 6600 6440 FOR II = 2 TO NP 6460 LI=II-1<br>6480 IF XIN< 6480 IF XIN<XXX(II) THEN 6520<br>6500 NEXT II NEXT II 6520 TP1=XIN-XXX(LI) 6540 TP2=YYY(LI+1)-YYY(LI) 6560 TP3=XXX(LI+1)-XXX(LI) 6565 FUN1=((3.\*TP2)/TP3-2.\*T(LI)-T(LI+1)) 6570 FUN2=(T(LI)+T(LI+1)-2.\*TP2/TP3) 6580 YINP=YYY(LI)+T(LI)\*TP1+FUN1/TP3\*TP1^2+FUN2\*TP1^3/TP3^2 6600 GO TO 6640 6620 PRINT#3,"\*\* ERROR \*\* ONLY 1 DATA POINT FOR INTERPO." 6640 RETURN

 $I - 14 / 17$ 

**7000 REM SUB CHIST(N,NCLASS,XX(),SMEAN,SSD) 7100 REM 7110 REM SUBROUTINE CHIST FINDS CHI-SQUARE STATISTIC & 7120 ' USING EQUAL PROBABILITY METHOD 7130 REM INPUT INFORMATION ARE AS FOLLOWS: 7135 REM 7140 REM XX = THE PEAK FLOOD SERIES REM N = NUMBER OF XX**<br>REM NCLASS = NO. OF CLASSI **7160 REM NCLASS = NO. OF CLASSES USED IN COMPUTING THE 7165 REM CHI-SQUARE STATISTIC 7170 REM SMEAN = MEAN OF THE XX SERIES 7180 REM SSD = STANDARD DEVIATION OF THE XX SERIES 7190 REM NDF = NO. OF DEGREES OF FREEDOM (NCLASS-NO. 7195 REM OF PARAMETERS -I) 7200 REM \*\*\*\*\*\*\*\*\*\*\*\*\*\*\*\*\*\*\*\*\*\*\*\*\*\*\*\*\*\*\*\*\*\*\*\*\*\*\*\*\*\*\*\*\*\*\*\*\***  7360 **FOR I=1 TO NCLASS**  7380 **FL(I)=1/NCLASS 7400 EXPF(I)=FL(I)\*N 7420 NEXT I 7440 NCLAS=NCLASS-1 7460 FOR I= 1 TO NCLAS 7480 K=I 7500 THFL(I)=K\*FL(I) 7520 P=THFL'I) 7540 REM CALL PROND(P,Y,D,IE) 7545 GO SUB 8000 7560 SND(I)=TT**  7580 **MINP(I)=SMEAN+SSD\*SND(I)**  7600 **OBSF(I)=0.0 7620 NEXT I 7630 TNUM=0.0 7640 J=1 7650 OBSF=0.0 7660 FOR I= 1 TO N 7680 IF (XX(I)-MINP(J))>0 THEN 7760 7700 OBSF(3)=OBSF(J)+1. 7720 TNUM=TNUM+1. 7740 GO TO 7840 7760 IF J<NCLAS THEN 7800 7780 GO TO 7860 7800 J=J+1 7820 GO TO 7680 7840 NEXT I 7860 OBSF(NCLASS)=N-TNUM 7880 REM CALCULATION OF CHI-SQUARE** STATISTIC **7885 CHISQ=0.0 7900 FOR I = 1 TO NCLASS 7910 CHIS=COBSF(I)-EXPF(I))^2/EXPF(I) 7920 CHISO=CHISO+CHIS 7935 NEXT I 7940 NDF=NCLASS-3 7950 PRINT#2, CHR\$(10);TAB(10); 7955 NCL\$="NO. OF CLASS USED<br>7956 NOD\$="NO. OF DEGREE OF FREE 7956 NOD\$="NO. OF DEGREE OF FREEDOM (NDF)= ####" 7957 CSS\$="CHI-SQUARE STATISTIC (CHISO) =** 

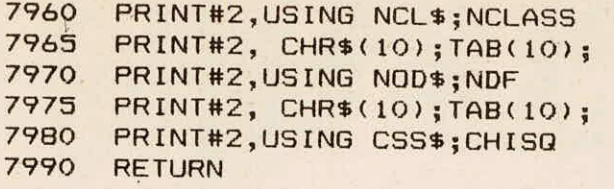

8000 REM SUB PROND(P, TT, D, IE) 8100 8120 REM COMPUTES  $X=PP( -y)$ , the argument x such that  $B130$  REM  $Y = P(X) = THF$  probability that the pandom 8130 REM  $Y = P(X) = THE PROBABILITY THAT THE RANDOM  
\n8135 REM VARTARI F II DISTRIBUTED NORMOLIXCO 1) IS  $F$$ 8135 REM VARIABLE U, DISTRIBUTED NORMALLY(0,1), IS <=<br>8140 REM X, F(X), THE ORDINATE OF THE NORMAL DENSITY 8140 REM X, F(X), THE ORDINATE OF THE NORMAL DENSITY,<br>8150 REM AT X, IS ALSO COMPUTED 8150 REM AT X, IS ALSO COMPUTED<br>8190 REM DESCRIPTION OF PARAMETER REM DESCRIPTION OF PARAMETERS :<br>REM ============================ 8195<br>8200 8200 REM P = INPUT PROBABILITY<br>8210 REM TT = OUTPUT ARGUMENT SU 8210 REM TT = OUTPUT ARGUMENT SUCH THAT P = Y = THE 8220 REM PROBABILITY THAT THE RANDOM VARIABLE  $\begin{array}{cc} 8225 & \text{REM} \\ 8230 & \text{REM} \end{array}$  is LESS THAN OR EQUAL TO TT 8230 REM  $C = 0$ UTPUT DENSITY,  $F(X)$ <br>8240 REM IE = OUTPUT ERROR CODE 8240 REM IE = OUTPUT ERROR CODE<br>8250 REM = -1 IE P IS NOT IN 8250 REM  $= -1$  IF P IS NOT IN THE INTERVAL<br>8255 REM  $(0,1)$ , INCLUSIVE  $8255$  REM  $(0,1)$ , INCLUSIVE<br> $8260$  REM TT = C = .99999F+37 8260 REM TT =  $C = .999995+37$  IN THIS CASE<br>8270 REM =  $C = T$  There is no eppop 8270 REM = C IF THERE IS NO ERROR 8280 REM \*\*\*\*\*\*\*\*\* 'SEE REMARKS BELOW'<br>8290 REM REMARKS - MAXIMUM FRROB IS 0.0 \*\*\*\*\*\*\*\*\* 8290 REM REMARKS - MAXIMUM ERROR IS 0.00045 8310 REM IF P=0,TT IS SET TO -(10)\*\*74. D IS SET TO C 8320 REM IF P=1,TT IS SET TO (10)\*\*74. D IS SET TO C 8330 REM SUBROUTINES AND SUBPROGRAMS REQUIRED - NONE<br>8360 REM METHOD BASED ON APPROXIMATIONS IN C HASTING 6360 REM METHOD BASED ON APPROXIMATIONS IN C.HASTINGS, 8365 REM "APPROXIMATIONS FOR DIGITAL COMPUTERS",PRINCETON 8370 REM UNIV.PRESS,PRINCETON,N.J.,1955. SEE EQUATION 26.2.23<br>8375 REM HAND BOOK OF MATHEMATCAL FUNCTIONS ABRAMOWITZ AND 6375 REM HAND BOOK OF MATHEMAICAL FUNCTIONS,ABRAMOWITZ AND 8380 REM STEGUN, DOVER PUBLICATIONS, INC., NEW YORK. 8410 REM \*\*\*\*\*\*\*\*\*\*\*\*\*\*\*\*\*\*\*\*\*\*\*\*\*\*\*\*\*\*\*\*\*\*\*\*\*\*\*\*\*\*\*\*\*\* 8510<br>8520 8520 TT=0.99999E+37 8530 D=TT 8540 IF P=0 THEN 8590 8545 IF P>0 THEN 8570<br>8550 IE=-1 8550 IE=-I 8560 GOTO 8720 8570 IF P<1.0 THEN 8620 8580 IF P=1 THEN 8600<br>8585 IF P>1 THEN 8550 8585 IF P>I THEN 8550 8590 TT=-0.999999E+37  $D=0.0$ 8610 GOTO 8720 8620 D=P 8630 IF D<=0.5 THEN 8660

```
8650 D=1.0-D 
8660 12=LOG(1.0((D*D)) 
8670 T=SDR(12) 
8680 TT1 = (2.515517+0.802853*T+0.010328*T2) 
8682 TT2 = (1.0+1.432788*T+0.189269*T2+0.001308*T*T2)<br>8685 TT = T-TT1/TT2
8685 TT = T-TT1/TT2<br>8690 IF P>0.5 THEN 8
8690 IF P>0.5 THEN 8710<br>8700 TT=-TT
8700 TT=-TT<br>8710 D=0.398
       8710 D=0.3989423*EXP(-TT*TT/2.0) 
8720 RETURN<br>9000 END
9000
```
### **APPENDIX - II**

**TEST INPUT FOR P.C.** 

77,8,0.001

50, 100, 200, 500, 1000,10000 0.1,0.01,0.001 1901,1902,1903,1904,1905,1906,1907,1908,1909,1910,1911 1912,1913,1914,1915,1916,1917,1918,1919,1920,1921,1922 1923,1924,1925,1926,1927,1928,1929,1930,1931,1932,1933 1934,1935,1936,1937,1938,1939,1940,1941,1942,1943,1944 1945,1946,1947,1948,1949,1950,1951,1952,1953,1954,1955 1956,1957,1958,1959,1960,1961,1962,1963,1964,1965,1966 1967,1968,1969,1970,1971,1972,1973,1974,1975,1976,1977 11400,9250,7400,8550,9070,7070,7530,11500,8320,11880,6940 8320,3510,9230,7400,4700,8410,4640,6280,8150,9070,7400 5480,19130,9650,3680,7240,3680,4540,6160,3460,6150,5270 9000,5280,3310,3220,3520,2340,2430,3130,6620,4400,4220 5100,4620,4340,4880,3610,6190,4760,3810,5470,6375,4610 6365,4520,4050,5020,3880,4850,5750,6350,4010,2430,4750 5920,3320,5360,6310,5700,4920,7400,5160,3810,6790,5710

### TEST INPUT FOR VAX - 11 / 780 COMPUTER

 $77,8,0.001$ <br>50, 100, 50, 100, 200, 500, 1000,10000

0.1,0.01,0.001

1901,1902,1903,1904,1905,1906,1907,1908,1909,1910,1911 & 1912,1913,1914,1915,1916,1917,1918,1919,1920,1921,1922 & 1923,1924,1925,1926,1927,1928,1929,1930,1931,1932,1933 & 1934,1935,1936,1937,1938,1939,1940,1941,1942,1943,1944 & 1945,1946,1947,1948,1949,1950,1951,1952,1953,1954,1955 & 1956,1957,1958,1959,1960,1961,1962,1963,1964,1965,1966 & 1967,1968,1969,1970,1971,1972,1973,1974,1975,1976,1977 11400,9250,7400,8550,9070,7070,7530,11500,8320,11880,6940 & 8320,3510,9230,7400,4700,8410,4640,6280,8150,9070,7400 & 5480,19130,9650,3680,7240,3680,4540,6160,3460,6150,5270 & 9000,5280,3310,3220,3520,2340,2430,3130,6620,4400,4220 & 5100,4620,4340,4880,3610,6190,4760,3810,5470,6375,4610 & 6365,4520,4050,5020,3880,4850,5750,6350,4010,2430,4750 & 5920,3320,5360,6310,5700,4920,7400,5160,3810,6790,5710

### APPENDIX - III : TEST OUTPUT

THE TOTAL NO. VALUES IN THE ORIGNAL SERIES ARE  $=$ 

NOTE: GLOMS PLOTTING POSITION IS USED Tl-ROUGHOUT

### \*\*\*\*\*\*\*\*\*\*\*\*\*\*\*\*\*\*\*\*\*\*\*\*\*\*\*\*\*\*\*\*\*\*\* \* ANALYSIS OF THE ORIGINAL SERIES \* \*\*\*\*\*\*\*\*\*\*\*\*\*\*\*\*\*\*\*\*\*\*\*\*\*\*\*\*\*\*\*\*\*\*\*

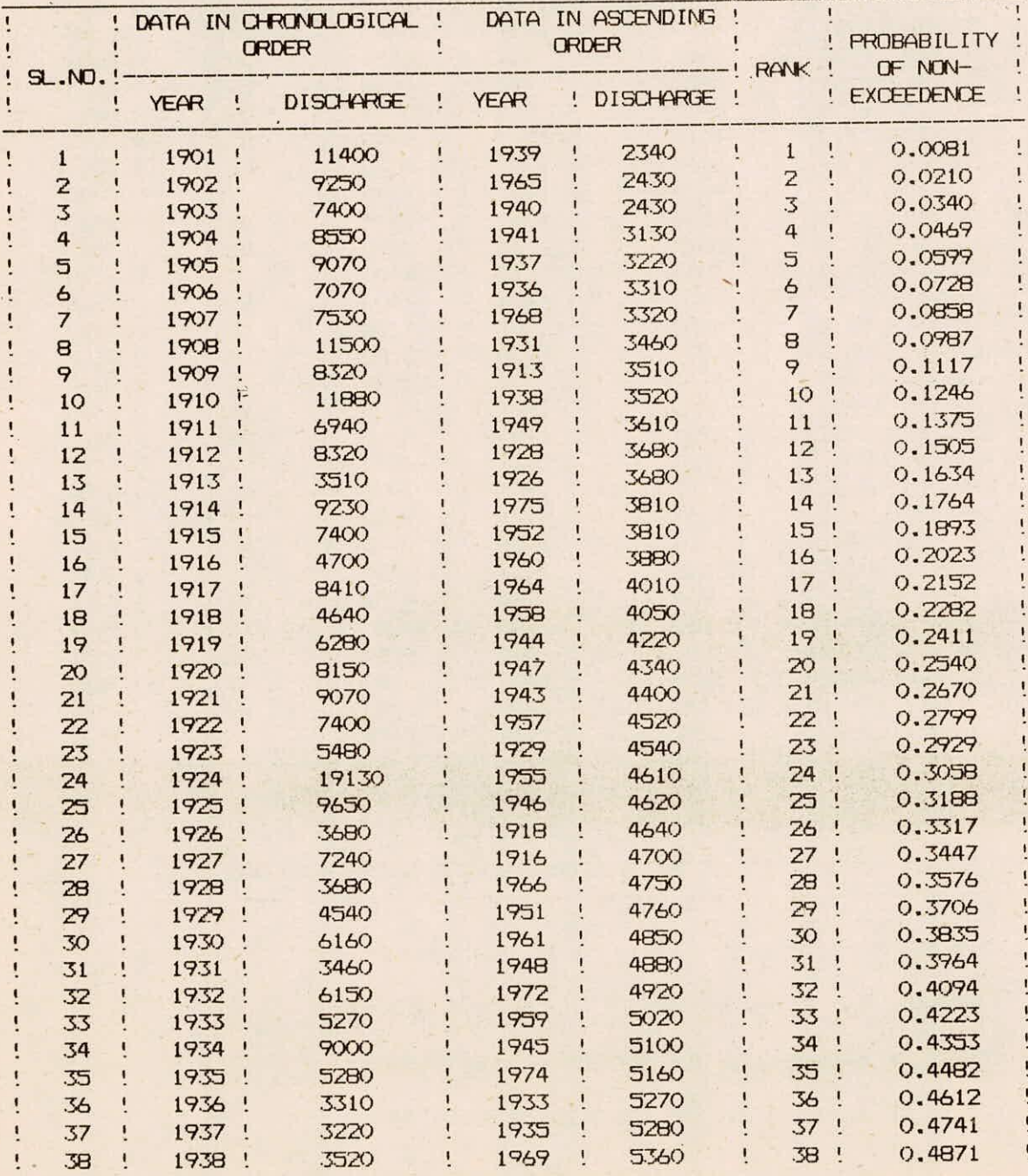

 $III - 1 / 8$ 

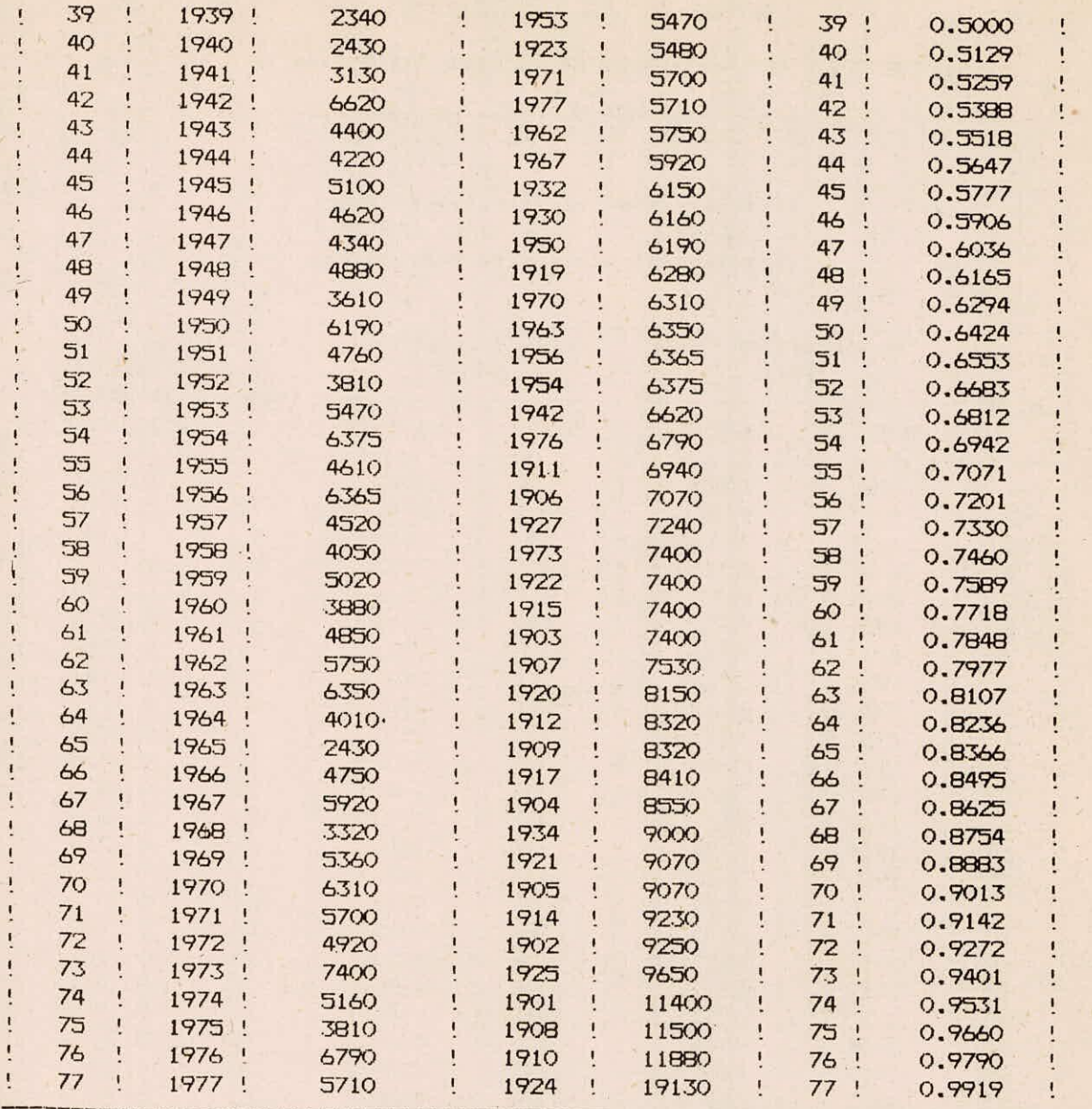

STATISTICAL ESTIMSATES OF THE ORIGINAL SERIES ARE AS FOLLOWS :

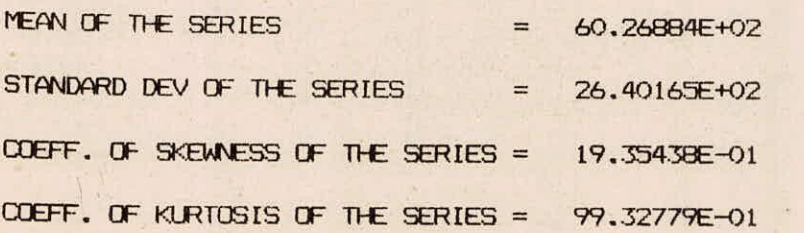

### \*\*\*\*\*\*\*\*\*\*\*\*\*\*\*\*\*\*\*\*\*\*\*\*\*\*\*\*\*\*\*\*\*\*\*\*\*\*\*\*\* \* ANALYSIS OF THE LOG TANSFORMED SERIES \* \*\*\*\*\*\*\*\*\*\*\*\*\*\*\*\*\*\*\*\*\*\*\*\*\*\*\*\*\*\*\*\*\*\*\*\*\*\*\*\*\*

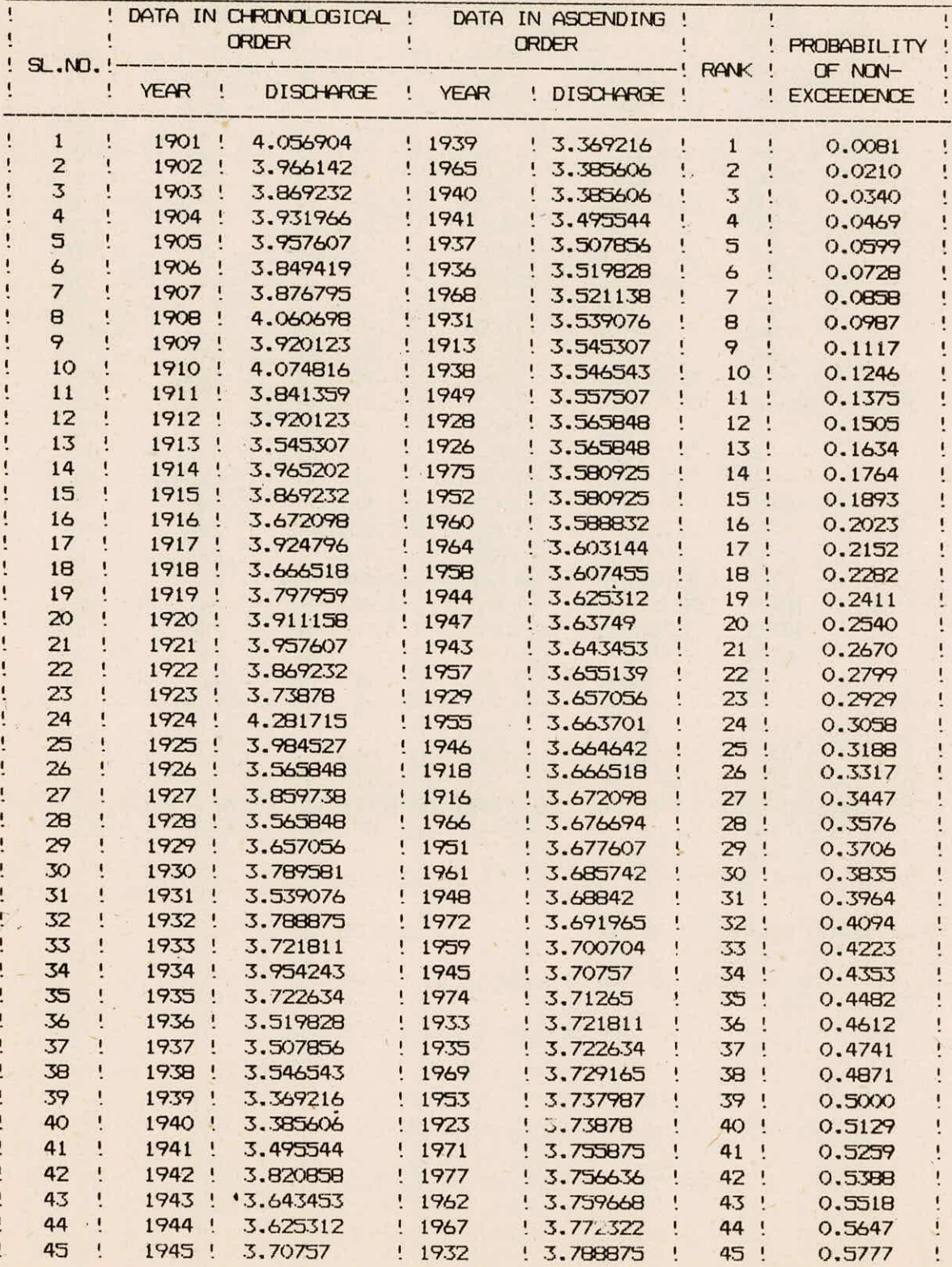

ä,

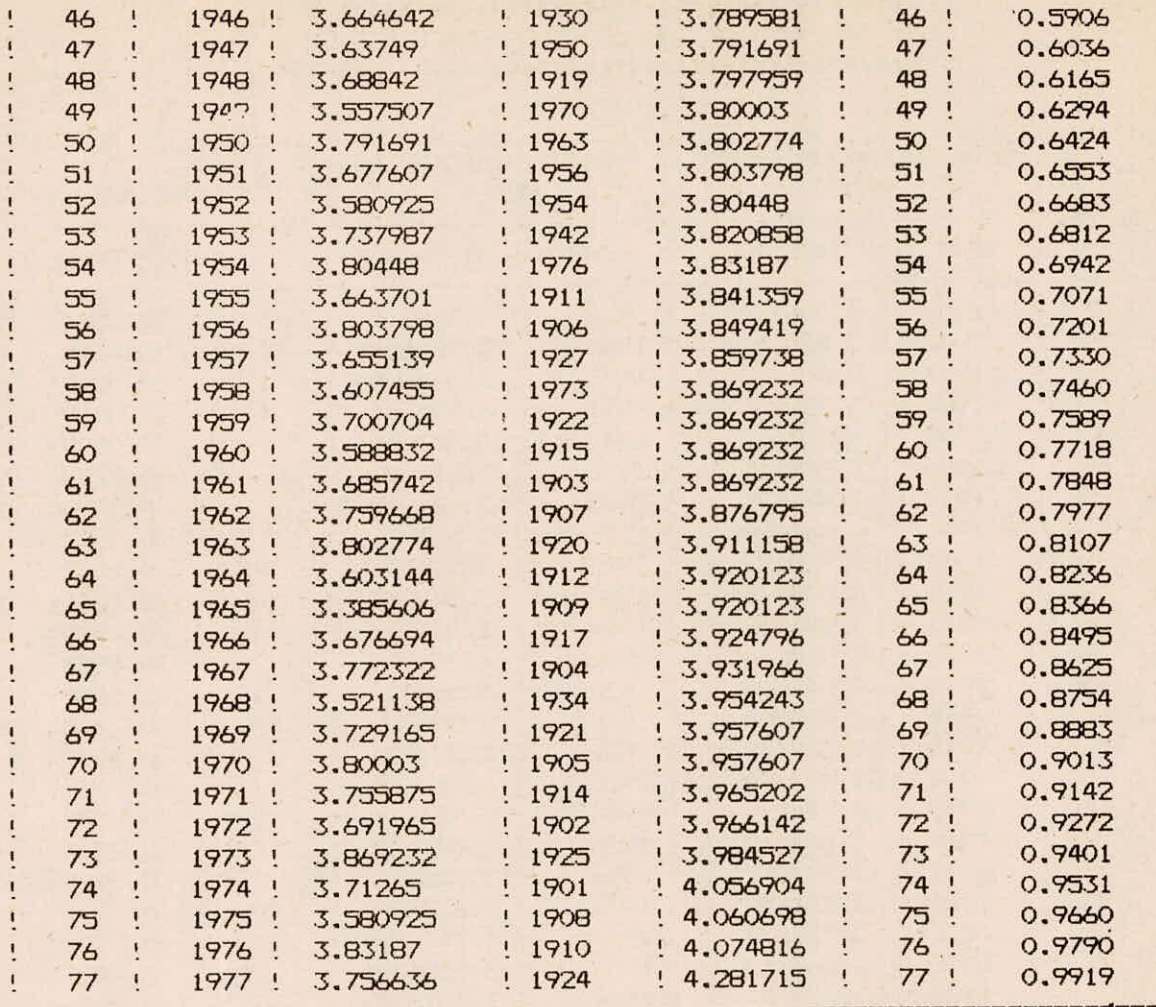

X

 $\overline{\mathbf{1}}$  $\mathbf{I}$  $\mathbf{I}$ 

### STATISTICAL ESTIMSATES OF THE LOG TRANSFORMED SERIES ARE AS FOLLOWS :

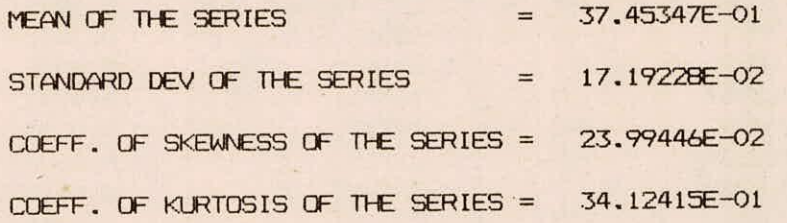

 $\epsilon$ 

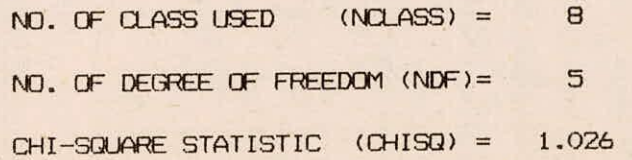

 $III - 4 / 8$ 

### ESTIMATED FLOOD PEAKS

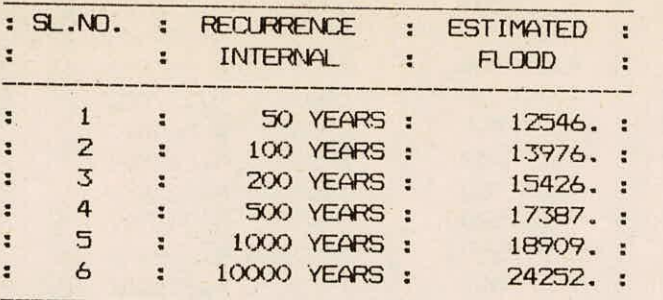

### \*\*\*\*\*\*\*\*\*\*\*\*\*\*\*\*\*\*\*\*\*\*\*\*\*\*\*\*\*\*\*\*\*\*\*\*\*\*\*\*\*\*\*\* \* ANALYSIS OF THE POWER TRANSFORMED SERIES \* \*\*\*\*\*\*\*\*\*\*\*\*\*\*\*\*\*\*\*\*\*\*\*\*\*\*\*\*\*\*\*\*\*\*\*\*\*\*\*\*\*\*\*\*

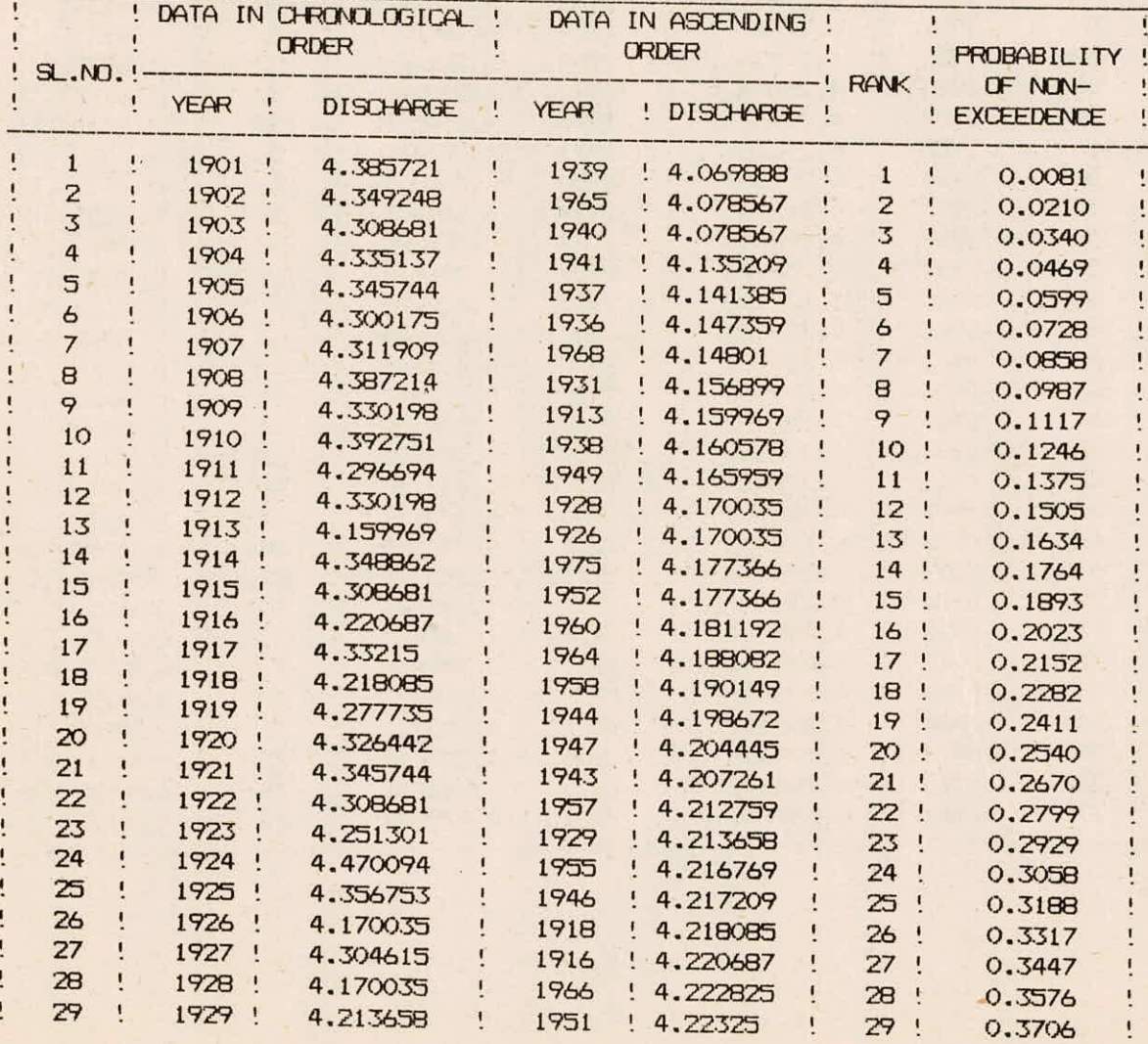

 $III - 5/8$ 

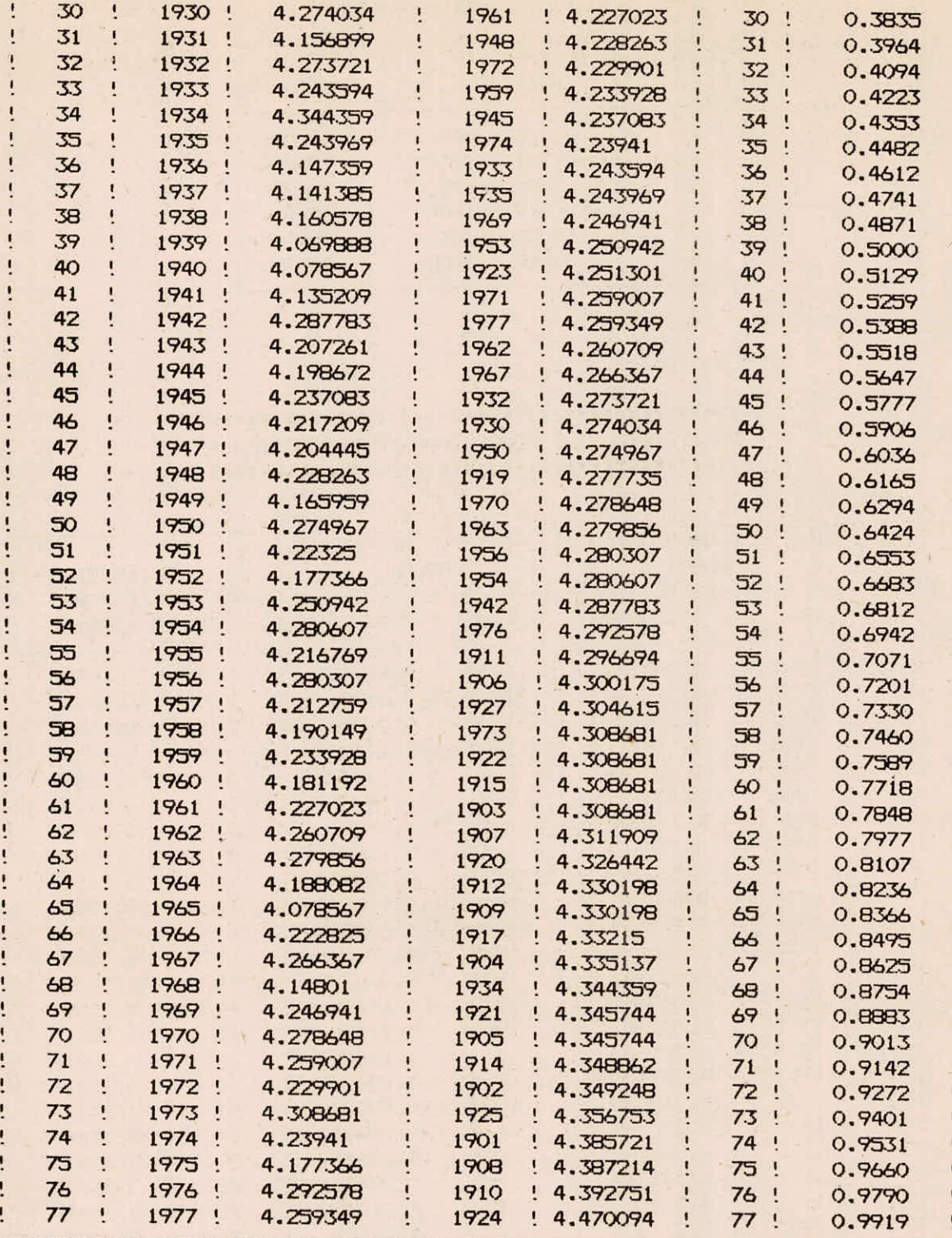

化生物 化生物

 $\ddot{\phantom{0}}$  $\mathbf{I}$ 

STATISTICAL ESTIMSATES OF THE POWER TRANSFORMED SERIES ARE AS FOLLOWS :

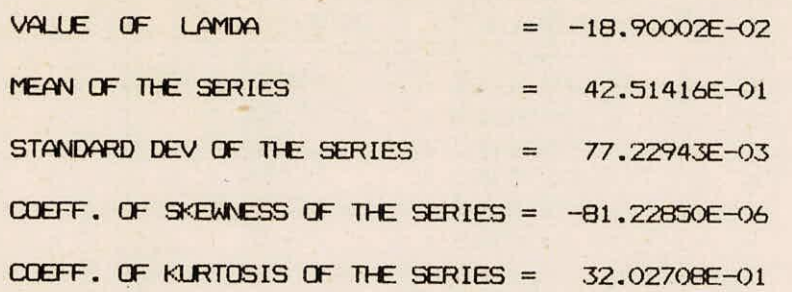

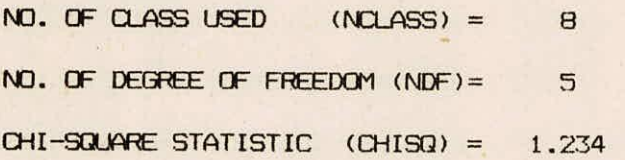

### ESTIMATED FLOOD PEAKS

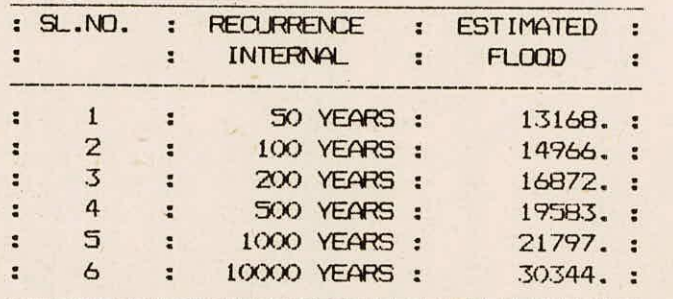

REQUIRED VALUES FOR KURTOSIS CORRECTION ARE:

 $COEFF.$  OF KURTOSIS ( $CK$ ) = 0.20 CORRESPONDING VALUE OF BETA =  $0.10$ 

KURTOSIS CORRECTED STANDARD DEVIATES CORRESPONDING TO THE COMPUTED CK

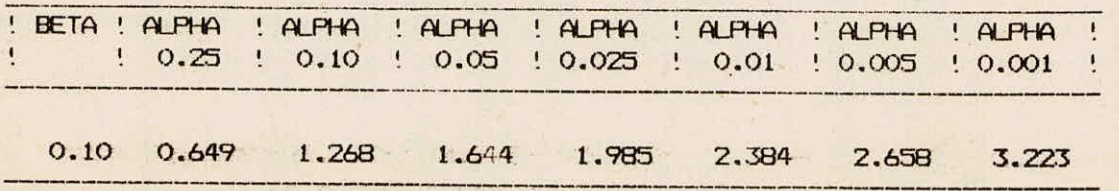

### ESTIMATED FLOOD PEAKS

4

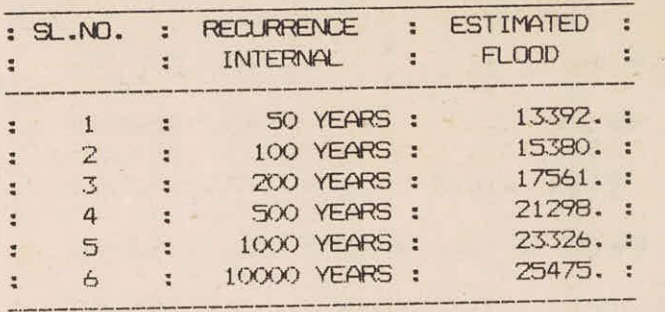